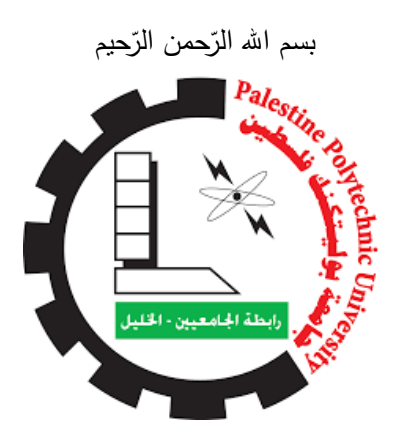

جامعة بوليتكنيك فلسطين كلّيّة العلوم الإداريّة و نظم المعلومات دائرة الوسائط المتعددة ونظم المعلومات

**نظام الكتروني خاص بالتجارة االلكترونية**

# **PalExpress**

فريق المشروع :

**وسام سمهب وعد الجعبري نرمين دعنا داليا حوشية**

إشراف : **د . نانسي الرجعي**

قُدم هذا المشروع استكمالاً لمتطلبات الحصول على درجة البكالوريوس في تخصص نظم المعلومات

2020

# الشكر والتقدير

إلى العظيم واهب العقول إلى الله الكريم له الحمد والشكر على كرمه وفضله العظيم .

ثم نتقدم بعظيم الشكر والإمتنان والعرفان لكلية العلوم الإدراية ونظم المعلومات ممثلة بعميدها وجميع الطاقم الإداري والكادر الأكاديمي على بذخ عطائهم وما قدموه لنا في السنين المنقضية، و نخص بالشكر الدكتورة نانسي الرجعي مشرفة المشروع و التـي كانت بـعد الله خير مـعين لإتمام هذا المشروع، ونتقدم بـجزيل الشكر والإمتنان لآبائنا وأمـهاننا رإخوننا وأخواننا على واسع إهتمامهم ودعمهم الكامل في مسيرتنا التعليمية، و الشكر موصول لزملائنا وأصدقاؤنا في تخصص نظم المعلومات على دعمهم الكامل، والشكر موصول لكل من ساهم في إنجاح هذا المشروع ولكل من تواجدت بصمته في هذا العمل.

والشكر العظيم للأم العظيمة فلسطين ونسأل الله سبحانه وتعالى أن لا تمر السنين إلا وقد أكرمنا الله بتحريرها.

**فريق المشروع.**

## **اإلهداء**

ُيدي ىذا العمل المتواضع إلى: ن

معلم البشرية ومنبع العلم نبينا محمد ابن عبد الله ( $\, \, \cdot \,$ ) ، وإِلى أمهانتا و آبائنا الذين ساندونا ووقفوا بجانبنا، و إلى أساتذتنا الذين مهدوا لنا طريق العلم والمعرفة، و إلى الذين رووا بدمائهم ثرى فلسطين إلى من هم أفضل منا جميعاً، ر إلى الذين ارتقوا إلى السمو إلى شهداء فلسطين و إلى الأسرى خلف القضبان وإلى أصدقائنا.  $\frac{1}{2}$ 

**فريق المشروع**

#### **Abstract**

*The project aims to build an electronic commerce system that combines the services needed by the user through the possibility of purchasing to and the possibility of displaying products by shopkeepers, goods owners and wholesale department managers registered with the system according to its specific validity.*

*The system administrator can control the management of products, manage customer orders and manage the products of the owners of the goods.*

*The system also facilitates the process of communicating customers with the site administrator through the messaging service where they can inquire about the products offered and also the customer can communicate through social media linked to the system of the owner of the system.*

#### الممخص

يهدف المشروع الى بناء نظام للتجارة الكترونية يجمع داخله الخدمات التي يحتاجها المستخدم عن طريق امكانية الشراء وامكانية عرض منتجات من قبل اصحاب المحال واصحاب السمع ومدراء قسم الجملة المسجلين بالنظام كل حسب صلاحيته المحددة له.

يمكن لمسؤول النظام بالتحكم في ادارة المنتجات وادارة طمبات الزبون وادارة منتجات اصحاب

كذلك يسيل النظام عممية تواصل الزبائن مع مسؤول الموقع من خالل خدمة الرسائل حيث يمكنيم االستعالم عن المنتجات المعروضة وايضا يمكن لمزبون التواصل عبر وسائل التواصل االجتماعي المربوطة بالنظام الخاصة بصاحب النظام .

السلع.

## قائمة المحتوبات

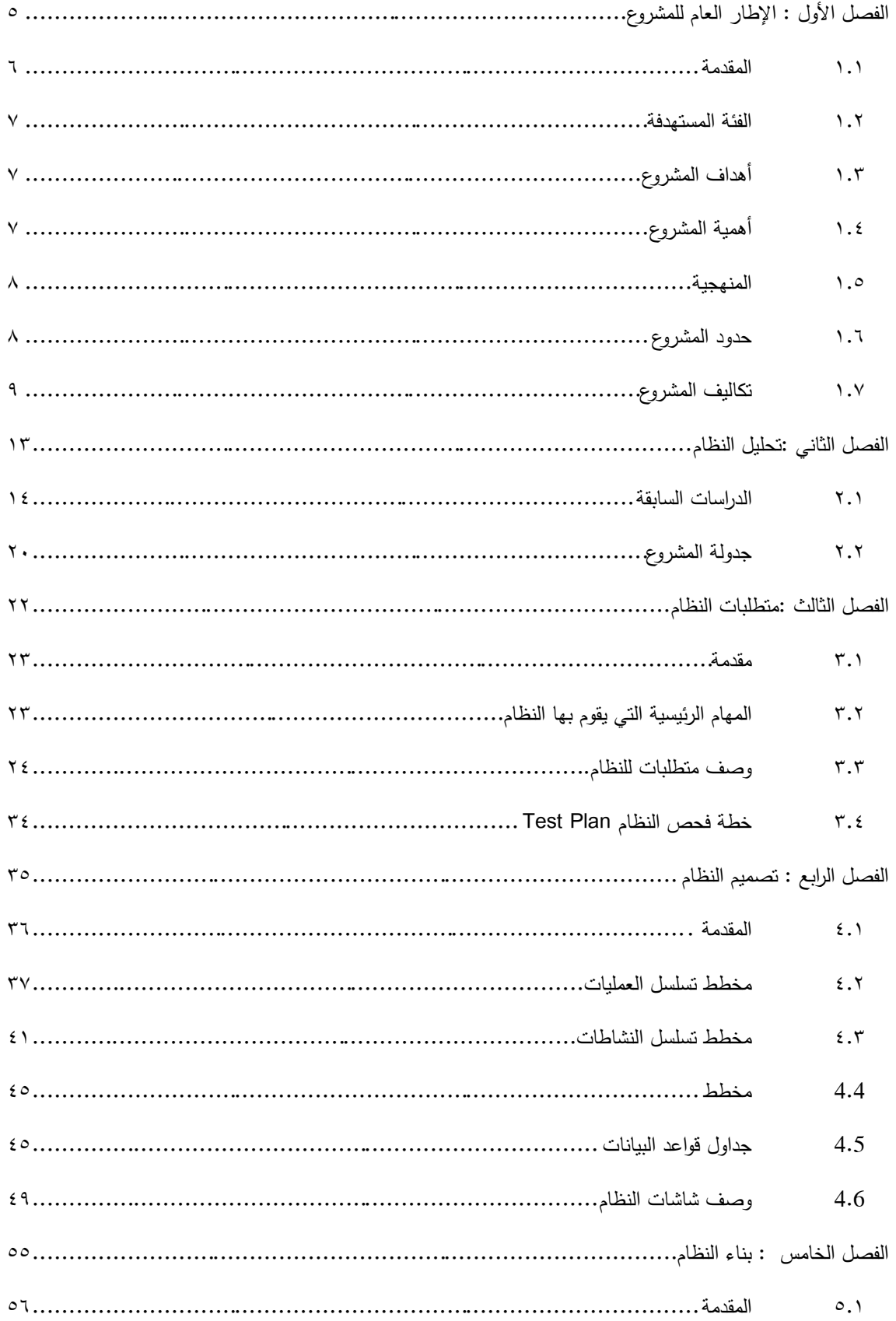

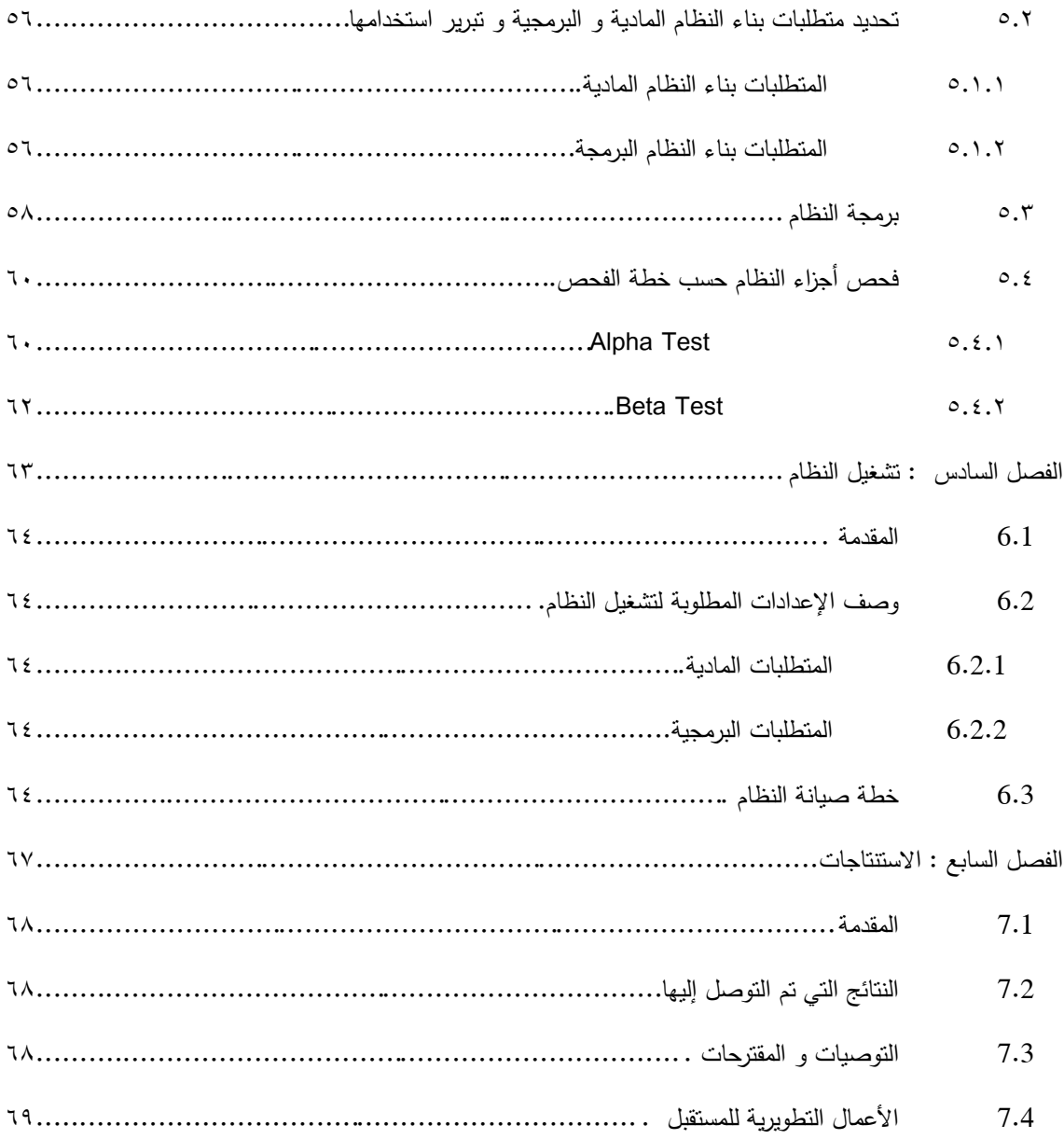

## قائمة الجداول

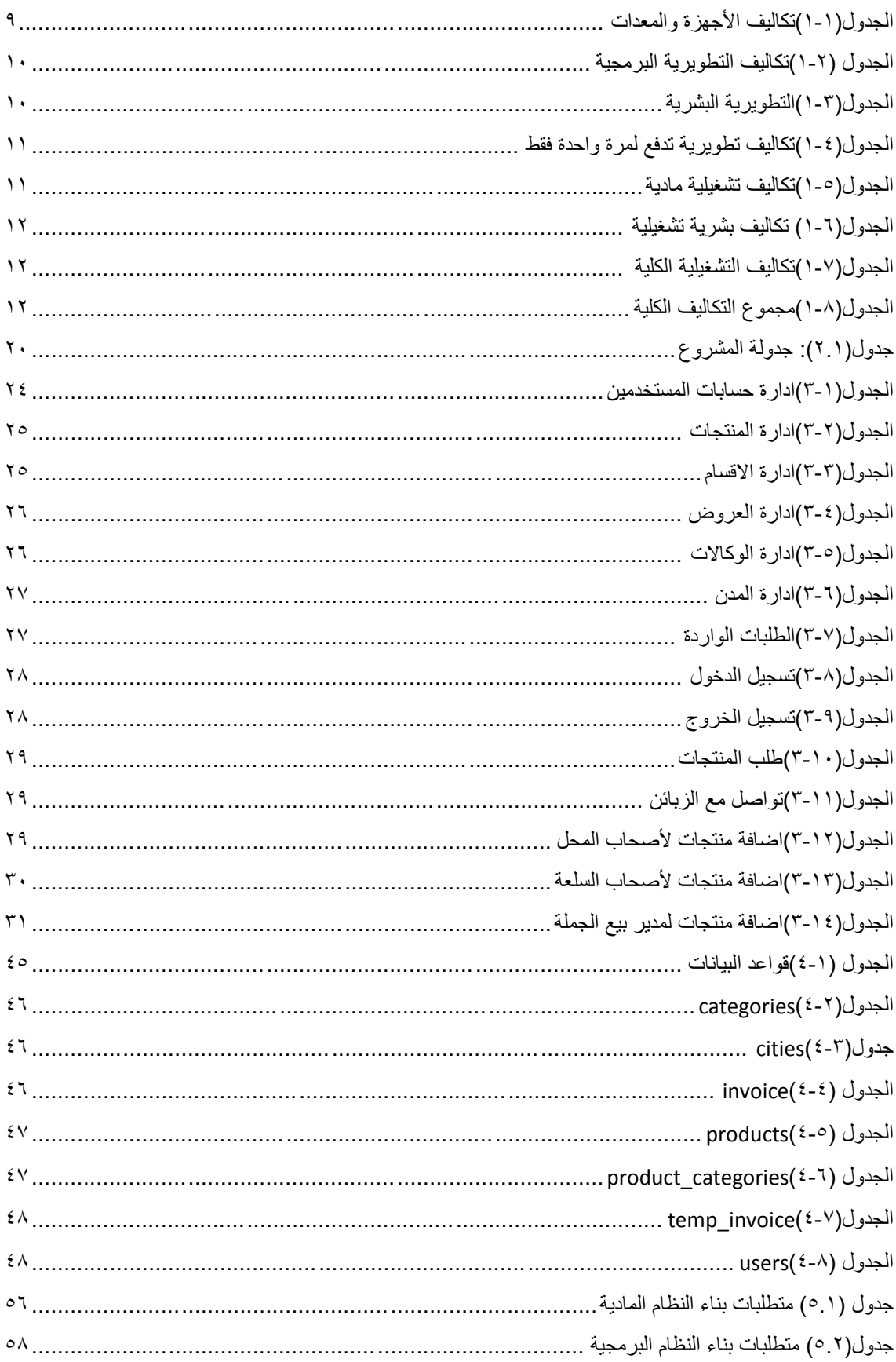

# قائمة الأشكال

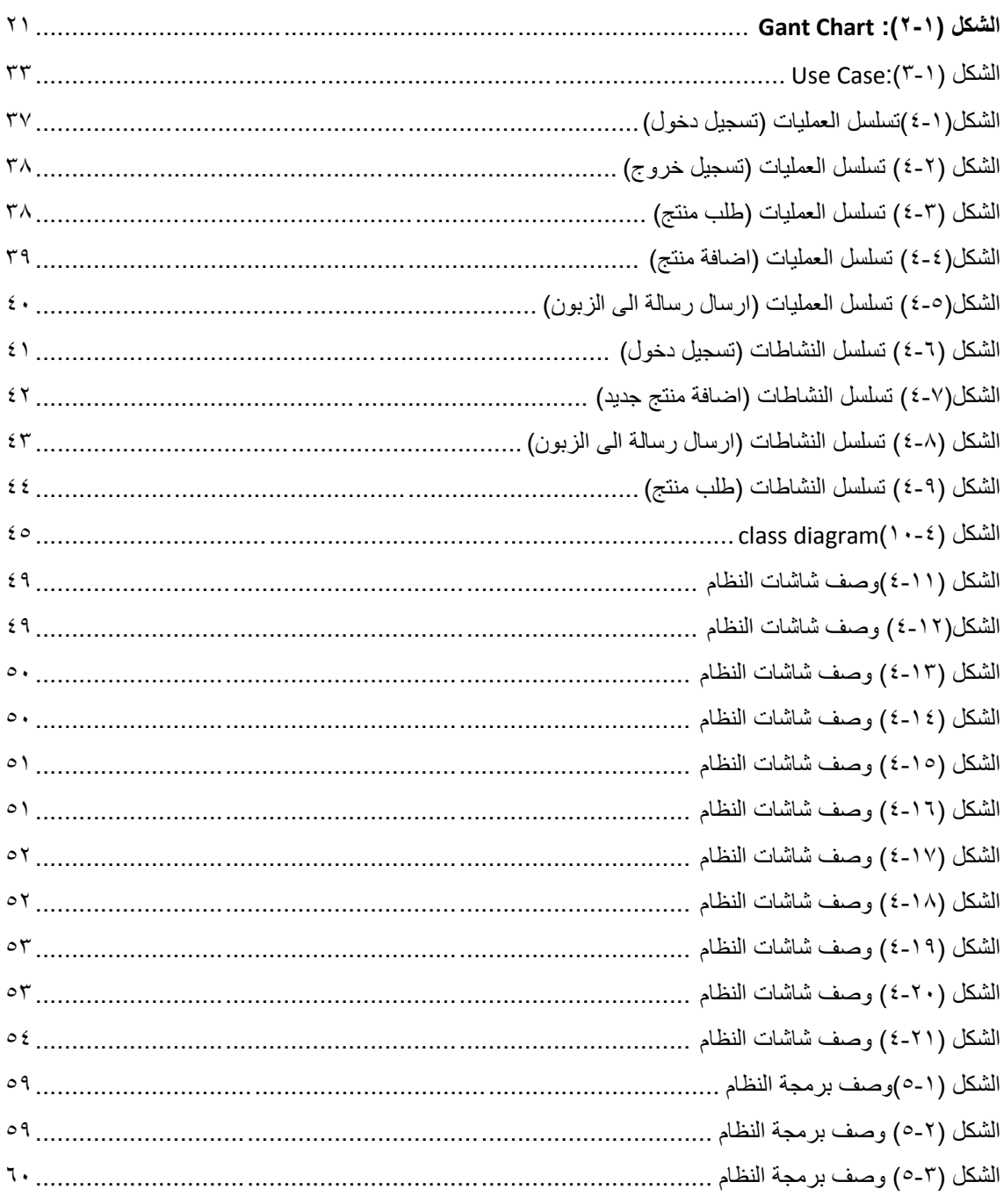

**انفصم األول : اإلطبر انعبو نهًشروع**

- <span id="page-9-0"></span>**1.1 انًقذيت**
- **1.1 انفئت انًستهذفت**
- **1.1 أهذاف انًشروع**
- **1.1 أهًيت انًشروع** 
	- **1.1 انًنهجيت**
- **1.1 حذود انًشروع**
- **1.1 تكبنيف انًشروع**

<span id="page-10-0"></span>**1.1 انًقذيت**

تعتبر التكنولوجيا في عصرنا الحالي أهم وسيلة للحصول على المعلومات وتبادلها وتناقلها بشكل متواصل كما أنها على علاقة وطيدة بالتطورات الحاصلة في جميع المجالات بالإضافة إلى أن استخدامها يوفر الكثير من الوقت والجهد والمال، حيث أصبح العالم أشبه بقرية صغيرة تحكمه وسائل اتصال متطورة، ومن أهم هذه الوسائل استخدام شبكة اإلنترنت التي تتيح لمعالم سيولة التواصل في أي وقت وأي مكان بالرغم من البعد الجغرافي، كما أنيا سيمت عملية التواصل والقدرة على إنجاز شتى الأعمال والنعلم بأقل تكلفة وأقل جهد.

نظرا للتطور التكنولوجي الكبير والإعتماد الكبير عليه في إنجاز العديد من المهام وبسبب أنه أصبح الركيزة األساسية في المؤسسات والجامعات واإلقتصاد والشركات، فقد رأى فريق المشروع أن يعمل عمى تطوير نظام الكتروني بحيث يلبي بعض متطلبات المستخدمين من عملية (الشراء، وعرض للمنتجات) .

ولقد تم اختيار هذا الموقع لأهميته بالنسبة للزبائن وحاجتهم المتواصلة له ولتسهيل إجراء العديد من عمليات الشراء دون أي جهد، وايضا اهميته بالنسبة لاصحاب المحال وكذلك اصحاب السلع ومدير قسم الجملة المسجلين بالنظام بحيث يمكنهم عرض المنتجات والعديل كل حسب صلاحياته المحددة له من قبل مسؤول النظام ،كما يساهم هذا الموقع في مساعدة المستخدم في الحصول عمى المنتجات المتنوعة من الموقع ومتايعة اخر العروض لالستمتاع بها ، مما يساعد في توفير الوقت والجهد والتكلفه على المستخدمين.

كذلك سوف يتيح الموقع امكانية ارسال رسالة من قبل الزبون الى مسؤول الموقع لالستفسار واالستعالم عن اي شيء يريده مما يساعد مسؤول النظام بالحفاظ عمى الزبائن ومعرفة مدى اىتماميم ومتابعتيم.

#### <span id="page-11-0"></span>**1.1 انفئت انًستهذفت**

يستيدف الموقع جغرافيا الزبائن في مناطق الضفة الغربية،ييتم بفئة النساء العامالت وربات البيوت، وكذلك الرجال خاصة الشباب منيم.

#### <span id="page-11-1"></span>**1.1 أهذاف انًشروع**

سيقوم أعضاء فريق المشروع بعمل نظام الكتروني ييدف إلى تحسين عمميات البيع والشراء وعرض المنتجات وعمى ذلك فإن المشروع ييدف إلى:

- .1 تطوير النظام بشكل كامل ومتكامل ومتناسب مع التطور التكنولوجي المستمر .
	- .1 تسييل عممية التسوق والشراء لمفئات المستيدفة من المشروع
- .1 منح المستخدمين من اصحاب المحال واصحاب السمع وكذلك تجار الجممة المرونة في اضافة منتجات وعرضيا ضمن الصالحيات المحددة ليم من قبل مسؤول النظام.
- ٤. توفير الوقت والجهد على المستخدمين حيث بامكانهم الوصول للنظام والتصفح عليه وطلب الشراء من جميع المدن.
- ٥. تسهيل عملية تواصل المستخدمين مع مسؤول النظام وإمكانية مساعدتهم في اي شيء عند القيام بعملية الشراء وايضا الرد عمى استفساراتيم بسرعة عالية .
	- **1.1 أهًيت انًشروع**
	- **اهمية النظام بالنسبة لمسؤول النظام :**
	- .1 تسييل عممية ادارة المنتجات في المستودع
	- .1 يسمح باضافة منتجات و اضافة مستخدمين لمموقع
		- .1 تسييل عممية التواصل مع الزبائن
		- .1 توفير الوقت والجيد في البحث عن المنتجات
			- اهمية النظام بالنسبة للمستخدمين:

<span id="page-11-2"></span>.1 تسييل عممية عرضيم لممنتجات

- .1 زيادة الربح من خالل الوصول الكبر عدد من الزبائن
	- **اهمية النظام بالنسبة لمزبائن:**
- ١. امكانية طلب أي منتج في أي وقت بدون موعد محدد ومن اي مكان في فلسطين
	- .1 توفير الوقت والجيد في عممية البحث عن المنتجات
	- ٣. يسمح للزبون اختيار المنتج حسب المواصفات التي تناسبه

<span id="page-12-0"></span>**1.1 المنهجية** 

سيتم اتباع منيجية (Waterfall (المستخدمة لمحصول عمى المخرجات المتوقعة من النظام والتي تكون كالتالي:

- تبدأ المنيجية بمرحمة التخطيط لمنظام وجمع المعمومات
- <span id="page-12-1"></span>- تحميل المتطمبات والمعمومات التي تم الحصول عمييا
	- تصميم النظام
	- تطوير النظام وتشغيمو
	- القيام بعممية فحص شامل لمنظام
	- تنتيي ىذه المنيجية بتطبيق النظام وصيانتو
- ويتم التركيز بالبداية على جمع أكبر قدر من المعلومات والمشكلات التي تواجه المستخدمين والمشترين عند الشراء، والتعرف على مشاكل الأنظمة التقليدية من خلال تصفح مواقع تسوق الكترونية مختلفة والتعرف على منهجية عمميا، واالىتمام بالمشاكل الموجودة فييا لتداركيا عند انشاء نظام PalExpress وبالتالي بناء نظام الكتروني متكامل وسيل دون مشاكل.
	- **1.1 حذود انًشروع**
- .1 حدود زمانية : )سيتم عمل النظام خالل فصمين دراسيين ، الفصل الدراسي االول تحميل ودراسة اول ثالث فصول ) الفصل الدراسي الثاني (تصميم وتطبيق النظام)
	- .1 حدود مكانية : الضفة الغربية

<span id="page-13-0"></span>.1 حدود بشرية : فريق المشروع

**1.1 تكبنيف انًشروع**  تعتبر التكاليف من أهم الأمور التي تأخذها المؤسسات بعين الاعتبار وهي في أغلب الأحيان يتم على أساسها اتخاذ قرار بناء النظام او رفضه و هي كما يلي :

التكاليف التطويرية :

التكاليف الثابتة التي يحتاجها فريق العمل لبناء النظام وإنجازه حيث يتضمن التكاليف المادية والبرمجية و البشرية  $\frac{1}{\epsilon}$ 

### **تكاليف األجهزة والمعدات المستخدمة في بناء النظام :**

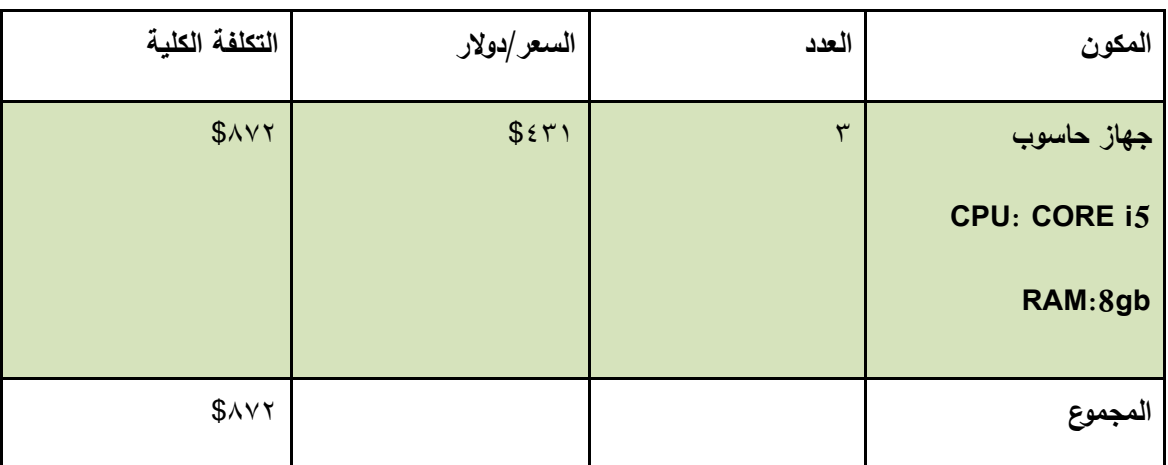

المصدر : شركة البتوب سنتر

<span id="page-13-1"></span>الجدول(1-1)

**التكاليف التطويرية البرمجية وهي تشمل البرمجيات المستخدمة في بناء النظام :**

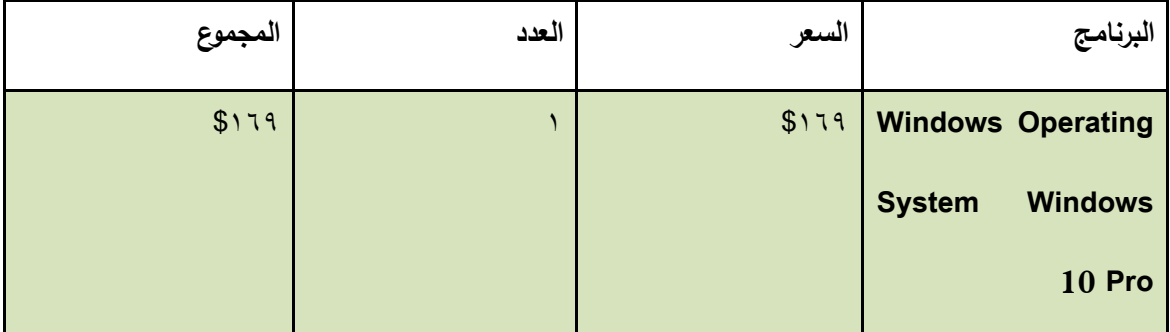

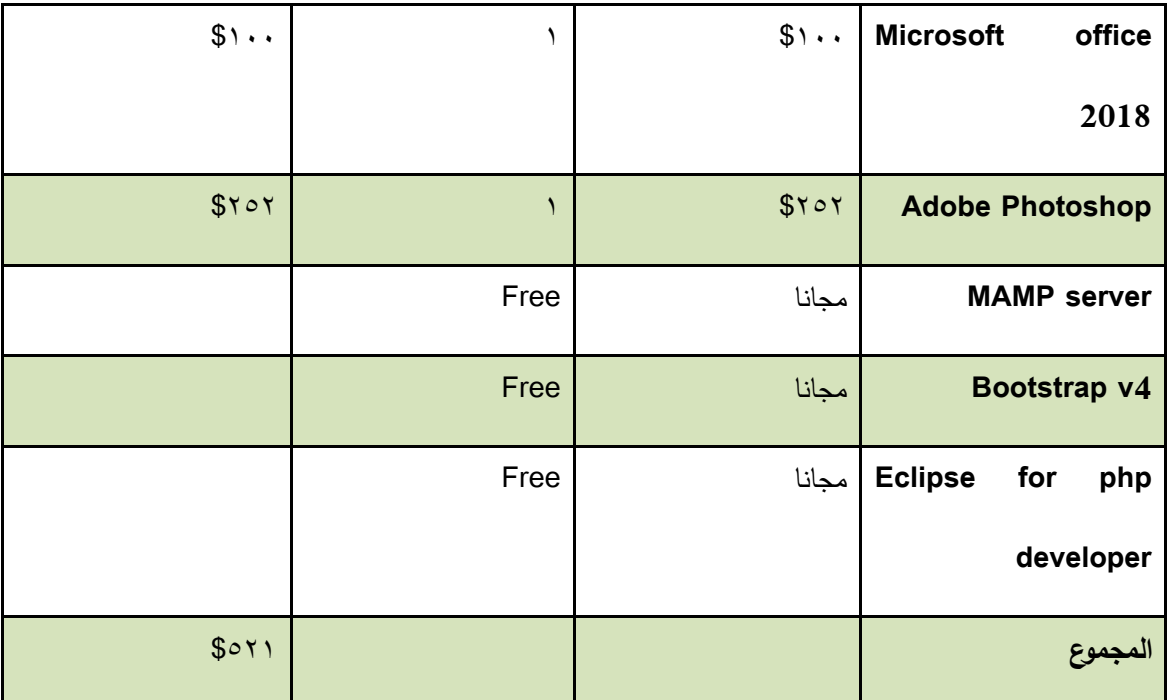

Microsoft store , adobe, bootstrap, mamp : المصدر

<span id="page-14-0"></span>**الجدول )1-2(** التكاليف التطويرية البرمجية

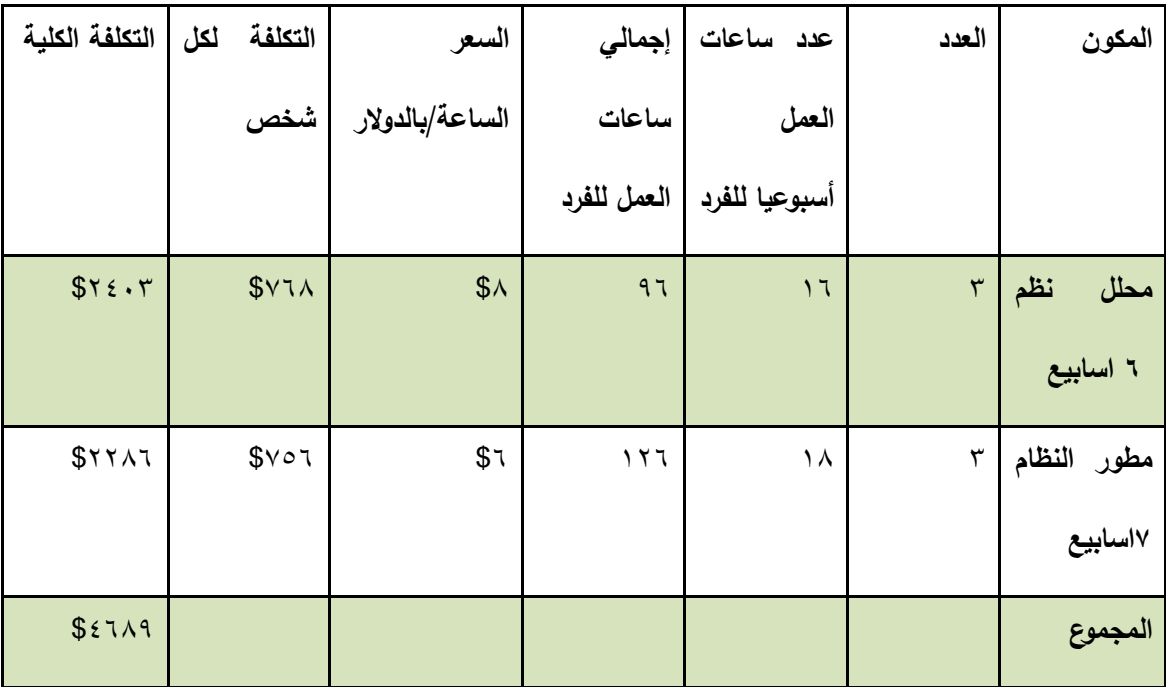

التكاليف التطويرية البشرية : وهي التي تتكون من الأشخاص العاملين على تحليل وبناء وتطوير النظام :

<span id="page-14-1"></span>المصدر : شركة الأنظمة الموثوقة الجدول(٣-١) **التكاليف التطويرية البشرية** 

**مجموع التكاليف التطويرية حيث تدفع لمرة واحدة فقط :**

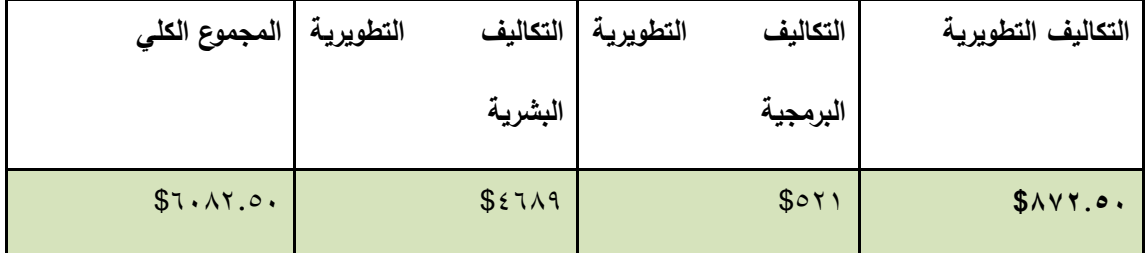

**الجدول)1-4(** مجموع التكاليف التطويرية تدفع لمرة واحدة

<span id="page-15-0"></span>**التكاليف التشغيمية :**

ىي التكاليف المستمرة الالزمة لعمل النظام وتقسم إلى تكاليف تشغيمية مادية وتكاليف تشغيمية بشرية

**أ- التكاليف التشغيمية المادية :**

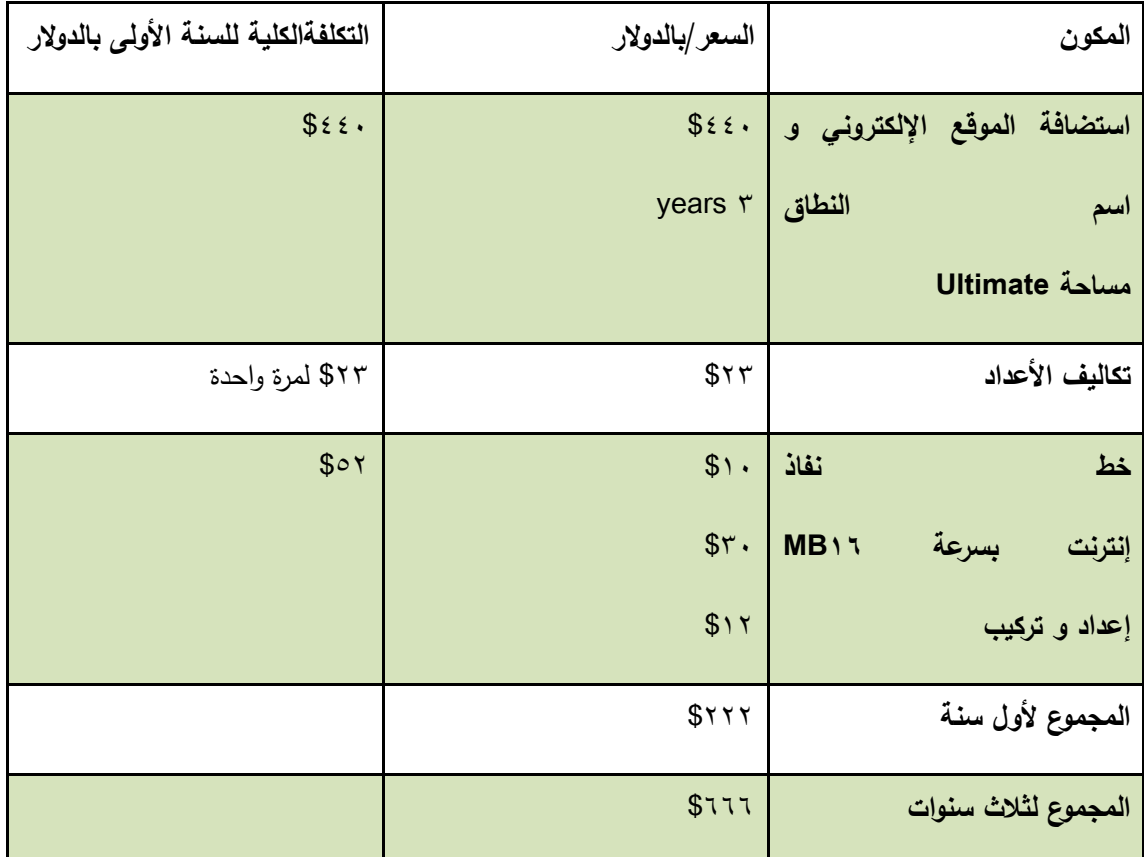

ىي تكاليف المواد الالزمة لتشغيل النظام لثالث سنوات و توضح كما يمي :

<span id="page-15-1"></span>الجدول(<sup>0</sup>-1) التشغيلية المادية

المصدر (الأنظمة الموثوقة للكمبيوتر ، شركة الاتصالات الفلسطينية ، شركة مدى لخدمات الأنترنت)

**ب-التكاليف التشغيمية البشرية :**

هي التكاليف المتطلبات البشرية اللازمة لتشغيل النظام (تدفع مرة واحدة )

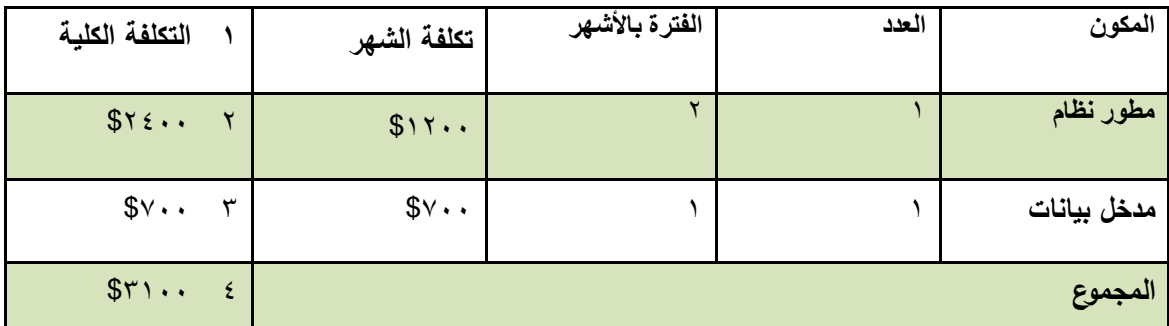

المصدر : الأنظمة الموثوقة للكمبيوتر

## الجدول(٦-١) التكاليف التشغيلية البشرية

### <span id="page-16-0"></span>**مجموع التكاليف التشغيمية الكمية :**

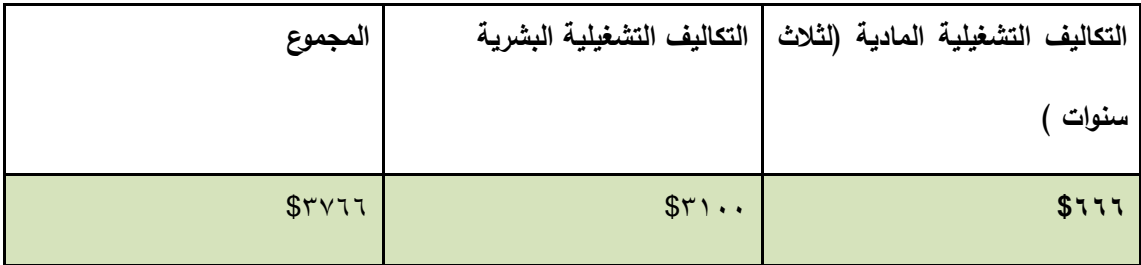

الجدول(١-٧) التكاليف التشغيلية الكلية

## **مجموع التكاليف الكمية :**

<span id="page-16-1"></span>يشمل هذا القسم مجموع التكاليف التطويرية والتكاليف التشغيلية

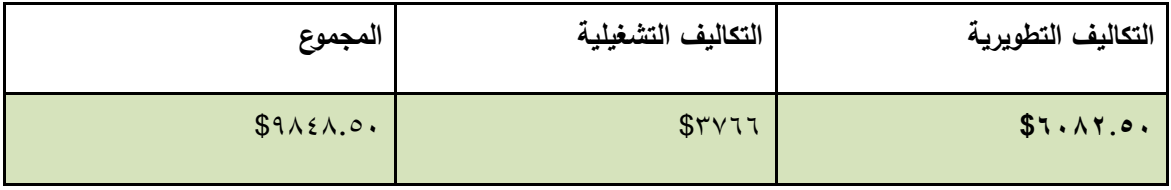

<span id="page-16-2"></span>**الجدول)1-8( مجموع التكاليف الكمية**

<span id="page-17-0"></span>**الفصل الثاني :تحميل النظام**

- **1.1 انذراسبث انسببقت .**
- **1.1 جذونت انًشروع**
- **1.1 يخطط chart Gantt نهًشروع .**
- <span id="page-18-0"></span>**1.1 انذراسبث انسببقت**
- -1 **النظام القانوني لمدفع االلكتروني ) واقد يوسف2817,(**

أجابت هذه الدراسة على المتطلبات التكنولوجيا الحديثة للمعلومات والاتصالات التي حملت في طياتها حمول ليؤالء المتعاممين في إطار ما يسمى بالتجارة اإللكترونية. جيث توفر وسائل من خالل قنوات االتصال و تبادل البيانات كاالنترنت التي تسمح بنقل بيانات ذات قيمة مالية بالطرق اإللكترونية وذلك من خلال المعالجة الإلكترونية للبيانات. وكنتيجة لذلك ظهرت وسائل دفع إلكترونية كالشيك الإلكتروني والكمبيالة الممغنطة، و أكثر من ذلك اخترعت بطاقات بنكية معبأة بوحدات نقدية(Provider Les (من طرف البنوك أو مؤسسات متخصصة في ذلك.

هذا التطور التكنولوجي الذي يخدم المتعاملين الاقتصاديين حمل في طياته عدة مخاطر تهدد المعاملات التجارية اإللكترونية خاصة التحويل اإللكتروني لألموال كالجريمة اإللكترونية التي تعيق تطور التجارة اإللكترونية، مما يستدعي إلى ضرورة مكافحتيا بالوسائل التقنية والقانونية المسايرة لمعصر الرقمي عمى المستويين الداخمي والدولي لتأمين وحماية ىذه المعامالت التي تضمن السرعة واالئتمان في التجارة اإللكترونية في عصر العولمة الرقمية المفروضة.

#### **التعميق عمى الدراسة:**

يمكن االستفادة من ىذه الدراسة عند انشاء الموقع االلكتروني )PalExpress )في الحرص عمى توفر امن عالي في الموقع خاصة وانه يتم عليه الدفع الكترونيا واستخدام بطاقات الائتمان واضافة معلومات حساسة ، حيث سيتم زيادة االمن والخصوصية في موقع) PalExpress (مثال سيتم استخدام خاصية التحقق من رقم البطاقة Number Verification Card(CVN (وايضا سيتم استخدام بروتوكول لالتصال اآلمن عبر الشبكات Secure Protocol Transfer Hypertext والذي يرمز لو اختصارا بال)HTTPs ).. وادوات اخرى ،كما انو سيتم تحديد صالحيات كل مستخدم لمموقع وصالحيات كل زبون لضمان الخصوصية في الموقع . -1 **موقع كرز لمتسوق االلكتروني )منار سميمان, بالل طنينة, صفاء الشحاتيت , 2816(**

عرضت الدراسة نظام تسوق الكتروني بحيث يلبي متطلبات المستخدمين من عملية البيع والشراء وعرض للمنتجات دون أي جهد و كما يساهم هذا النظام في مساعدة المستخدم في الحصول على المنتجات المتنوعة من الموقع وبعض مواقع التسوق اإللكترونية العالمية وكذلك مراقبة عمميات عرض المنتجات والحجز لدى الشركات وإمكانية حجز المنتجات التي يرغب المستخدم بشرائها وامكانية وصول الموقع ألكبر عدد من المشتريين .

### **التعميق عمى الدراسة:**

يمكن االستفادة من ىذه الدراسة عند انشاء الموقع االلكتروني(PalExpress (بحيث ان الموقع لمتسوق االلكتروني يعرض منتجات لتسييل عممية البيع والشراء من قبل الزبون وتوفير سمة لممشتريات بحيث يستطيع الزبون حجز اي منتج ووضعه بالسلة قبل عملية الدفع، وايضا توفير خاصية التوصيل باقل جهد و بأقل وقت ممكن.

#### **-3 التجارة االلكترونية واثرها عمى االقتصاد )عالم, 2818(**

رأت أنه في ظل الأوضاع الاقتصادية التي تعيشها الدول العربية والإسلامية، أضحت التجارة الإلكترونية بالنسبة ليا ضرورة ممحة ومتطمبا تنمويا لزيادة إسياميا في التجارة الخارجية، وكذا تطوير قطاعاتيا الإنتاجية المحلية والتسويقية وتوفير فرص واسعة لرفع نموها الاقتصادي، نجد أنه تختلف صورة التجارة اإللكترونية في الوطن العربي إلى حد كبير عن باقي دول العالم إذا عاينا واقع التجارة اإللكترونية في العالم الغربي والعالم العربي، إذ نجد العديد من الشركات العربية ما زالت بعيدة عن ممارسة التجارة اإللكترونية، حيث نجد أن معظم الدول العربية ما زالت متخمفة عن ركب التعامالت اإللكترونية

وتبين من الدراسة أن التقدم اليائل في وسائل االتصال عن بعد، والتجارة اإللكترونية أصبح سمة من سمات ما يسمى الاقتصاد الجديد بما يحقق الأمل في تحقيق عولمة عادلة بأسلوب غير تقليدي مخالف للفكر التقليدي القائل بأن هناك مراحل ضرورية لنمو الاقتصاد، وافتقاد العرب لهذه التقنيات نتيجة ارتفاع تكمفة الحصول عمييا ال يكون مانعا من تضافر الجيود الكتساب مثل ىذه التقنيات الحديثة التي يمكنيا أن تساهم في تفعيل وتحريك اقتصادياتها بما يتوافق مع المعطيات الاقتصادية العالمية.

ربالتالي فإن الحاجة الملحة لإدراك التجارة الإلكترونية لم تعد خيارا نقبل به أو نرفضه، وإنما أصبح Ş ضرورة حتمية تفرض وجودها على جميع الاقتصاديين وأصحاب الأعمال في العالم، واضافة إلى ذلك ؛ يجب على العالم ككل أن يولي اهتمامه الكبير إلى المحتوى العربي من الناحية اللغوية والناحية الثقافية لمجابية التقدم والثورات السريعة والمتالحقة في عالم تكنولوجيا االتصاالت والمعمومات.

**التعميق عمى الدراسة:**

يتشابيو اليدف من ىذه الدراسة مع اليدف من انشاء موقع )PalExpress (بحيث انو ييدف انشاء ىذا الموقع الى زيادة الارباح عن طريق تقليل تكاليف وجود محل تجاري ،حيث ان تكلفه وجود محل تجاري تعادل اضعاف تكمفة وجود موقع الكتروني ،وبالتالي انشاء موقع الكتروني يزيد من نمو االقتصاد.

## **-4 واقع التجارة اإللكترونية في فمسطين, ومعرفة التحديات المستقبمية التي تواجهها ) جبريل2012,(**

حاولت الدراسة التعرف عمى مفيوم وتعريف التجارة اإللكترونية، وخصائصيا، وتأثيرىا عمى المستيمكين، والشركات والاقتصاد بشكل عام، والتعرف على المتطلبات التكنولوجية للتجارة الإلكترونية، ومعرفة جاهزية المجتمع الفلسطيني لممارسة التجارة الإلكترونية، والتعرف على البيئة القانونية للتجارة الإلكترونية في فلسطين، والتطرق للتحديات التي تواجه التجارة الإلكترونية في فلسطين.

وقد أوصت الدراسة بضرورة العمل على توفير بيئة قانونية ملائمة للتجارة الإلكترونية، وأيضاً توفير البنية التحتية التكنولوجية المتطورة، وتوفير أدوات الدفع اإللكترونية، وضرورة استفادة الشركات من التجارة اإللكترونية في تعزيز مكانتيا في السوق، وحث الحكومة عمى وضع الحمول المناسبة لمتحديات التي تواجه التجارة الإلكترونية. -5 **التوجهات نحو التجارة االلكترونية )ديمش, 2811(**

أن التجارة بشكل عام عرفت عبر قرون عديدة تطورات مختلفة، ولعل ما يميز هذا النشاط في عصر اليوم ىو تعاظم دور التكنولوجيا والسعي إلى االستفادة القصوى من فوائدىا لممارسة نمط حديث من المبادالت يعرف بالتجارة االلكترونية، والتي برزت كأسموب حديث لعرض السمع والخدمات وعقد الصفقات إلكترونيا وقد استطاعت ىذه التجارة أن تنتشر بصورة كبيرة في وقت قصير، وتزايدت أىميتيا وحظيت بقبول عام، كما أخذت مكانتيا الدولية في العالقات التجارية الدولية بأسرع مما كان متوقعا.فقد أصبحت التجارة الالكترونية حقيقة واقعية ليس في البلدان المتقدمة فقط بل في جميع بقاع العالم.

وترى الدراسة أنو عمى الرغم من التوجيات المتزايدة نحو التجارة االلكترونية، إال أن ذلك ال يمنع من القول بأن الأمر ينطوي على تحديات عديدة جعلت دول العالم لا تستفيد من التجارة الالكترونية بنفس الدرجة في التجربة وتركز الدراسة عمى تجربة الجزائر حيث رأت الدراسة أنيا لم تحقق بعد النيضة والانطلاقة المرجوة، ولا يزال اعتماد هذا النمط من المبادلات محتشما وفي مراحله الأولى.

وعمى الرغم من اإلجراءات التي اتخذتيا الدولة إال أن ركوب الجزائر لقطار النمو والمحاق بالدول السارية إلى التقدم التكنولوجي وتبني التجارة الالكترونية، يحتاج إلى التركيز على مجموعة من المقومات وإحداث تغييرات جذرية في مجالات شتى لتذليل العقبات المعرقلة لانطلاق هذه التجارة في الجزائر .فلا تجارة الكترونية دون استراتيجيات وسياسات وطنية تغطي مسائل البناء التقني والتعليمي والتأهيلي والبناء المؤسساتي والقانوني.

#### **التعميق عمى الدراستين:**

يمكن االستفادة من ىذه الدراسات في عمل موقع تجارة الكترونية)PalExpress( في ظل التوجيات المتزايدة نحو مواقع التجارة االلكترونية ، بحيث ان يتم عمل الموقع ضمن السياسات والقوانين الموجودة في فمسطين لمواكبة التطورات والتكنولوجيا المتوفرة. كما انه سيتم عرض المنتجات التي سيتم بيعها من خلال الموقع والسماح للزبائن باختيار المنتجات والكميات التي يريد ، والتصفح عمى الموقع بسيولة .

كما انه سيتم توفير الية الدفع الكترونيا في النظام الالكتروني(PalExpress) الذي سوف يتم عمله وتغيير الطريقة التقليدية المتعارف عليها وهي الدفع عند الاستلام.

**-6 الثقة واألمان المكونات األساسية لعالقات تجارية ناجحة فى مجال التجارة اإللكترونية اإلستهالكية (2003,et al Dan J. Kim)** 

واستهدفت هذه الدراسة تجميع وتطوير نموذج وإطار عملي لبناء الثقة لدى المستهلك ورضاه فى سياق التجارة اإللكترونية، ليس فقط فى كيفية صياغة قرارات ما قبل الشراء لممستيمكين، ولكن أيضا بحث ىذه العالقة عمى المدى الطويل فى العالقات مع البائع.

وتشير نتائج الدراسة إلى أن موضوع الثقة المباشرة وغير المباشرة تؤثر عمى قرار شراء المستيمك باإلشتراك مع المخاطر المدركة والمنفعة المدركة، وتشير النتائج أيضا إلى أن معامل الثقة يؤثر عمى والء المستهلك فى مراحل الشراء المختلفة (ماقبل الشراء– أنتاء الشراء– بعد إتمام عملية الشراء)، والآثار المترتبة على تلك الممارسات فضلا عن القبود والتوجهات المستقبلية.

وأشارت الدراسة إلى أن الثقة والأمان هى المكونات الأساسية لعلاقات تجارية ناجحة فى مجال الأعمال التجارية فى التجارة الإلكترونية الإستهلاكية، ومع ذلك فهناك القليل من الدراسات والأبحاث التى تبنت الحديث عن الثقة واألمان فى مجال التجارة اإللكتروني.

#### **التعميق عمى الدراسة:**

يمكن االستفادة من ىذه الدراسات في عمل الموقع االلكتروني)PalExpress( بحيث انو عند عرض المنتجات على الموقع يتم الاخذ بعين الاعتبار كتابة معلومات عن المنتجات من حيث الالوان المتوفرة والميزات لكل منتج واالحجام المتوفرة واي خصائص اخرى ، وايضا عرض صور حقيقية لممنتجات لبناء

ثقة وولاء لدى الزبائن ، كما انه يجب التركيزعلى الاهتمام بالزبون ليس فقط في مرحلة ما قبل الشراء وانما اثناء عملية الشراء وما بعد الشراء من خلال وضع خاصية كتابة رسائل و تعليقات للزبائن واي استفسارات واسئلة بخصوص المنتجات والاسعارواي شيء، وان تكون هذه الرسائل جميعها عامة يستطيع جميع الزبائن والزوار مشاىدتيا في مو قع (PalExpress (لزيادة ثقة الزبائن والناس في الموقع.

**ممخص الدراسات السابقة:**

ىدفت جميع الدراسات التي تم الحديث عنيا عمى اىمية التجارة االلكترونية ،وتوجيات العصر ليا ،حيث تم توضيح اهمية وفوائد التجارة الالكترونية والبنية التحتية التكنولوجية اللازمة لعمل نظام للتجارة الالكترونية واثرالتجارة االلكترونية عمى االقتصاد ونموه .

كما تم التطرق الى كيفية كسب ثقة الزبون من خالل توفيرجميع وسائل االمن والخصوصية لمنظام واالستجابة لجميع العمميات بسيولة وسرعة ، حيث شجعت الدراسات السابقة الى الشراء عبر االنترنت في ظل التوجيات الحديثة نحو انشاء مواقع تجارة الكترونية وبناء عمى ىذه الدراسات سوف يتم انشاء النظام االلكتروني .( PalExpress)

# <span id="page-24-0"></span>**1.1 جذونت انًشروع**

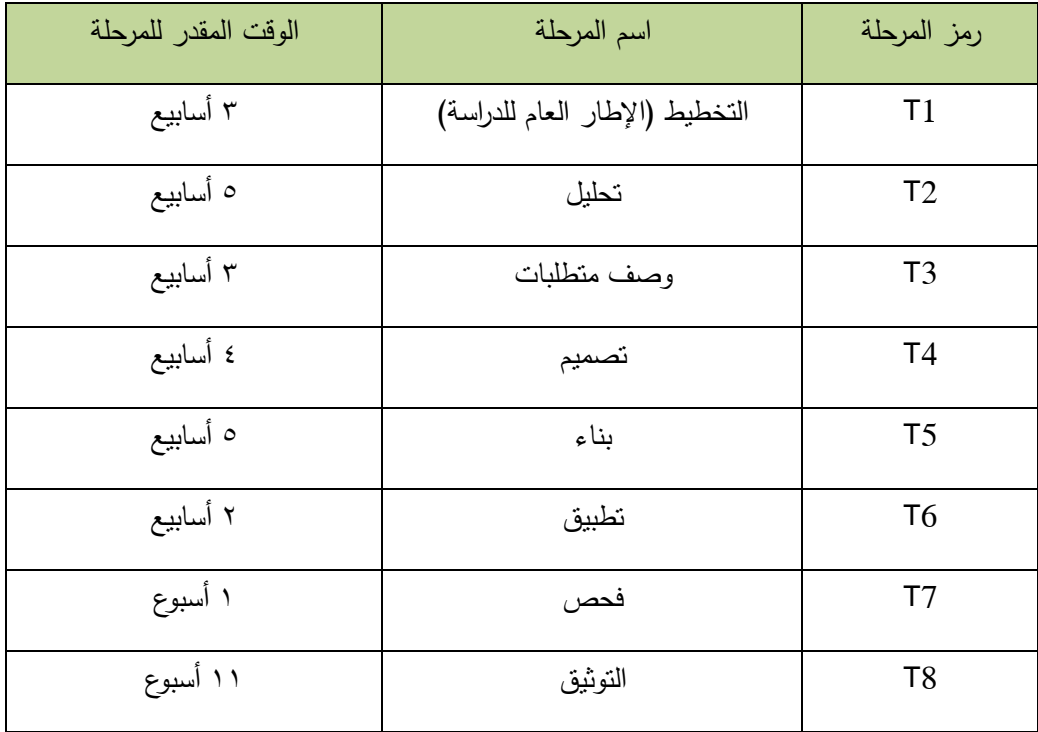

<span id="page-24-1"></span>**جدول)2.1(: جدولة المشروع**

# **2.3** مخطط chart Gantt للمشروع .

يوضح مخطط جانت مدة كل ميمة بناء عمى طول فترة المشروع

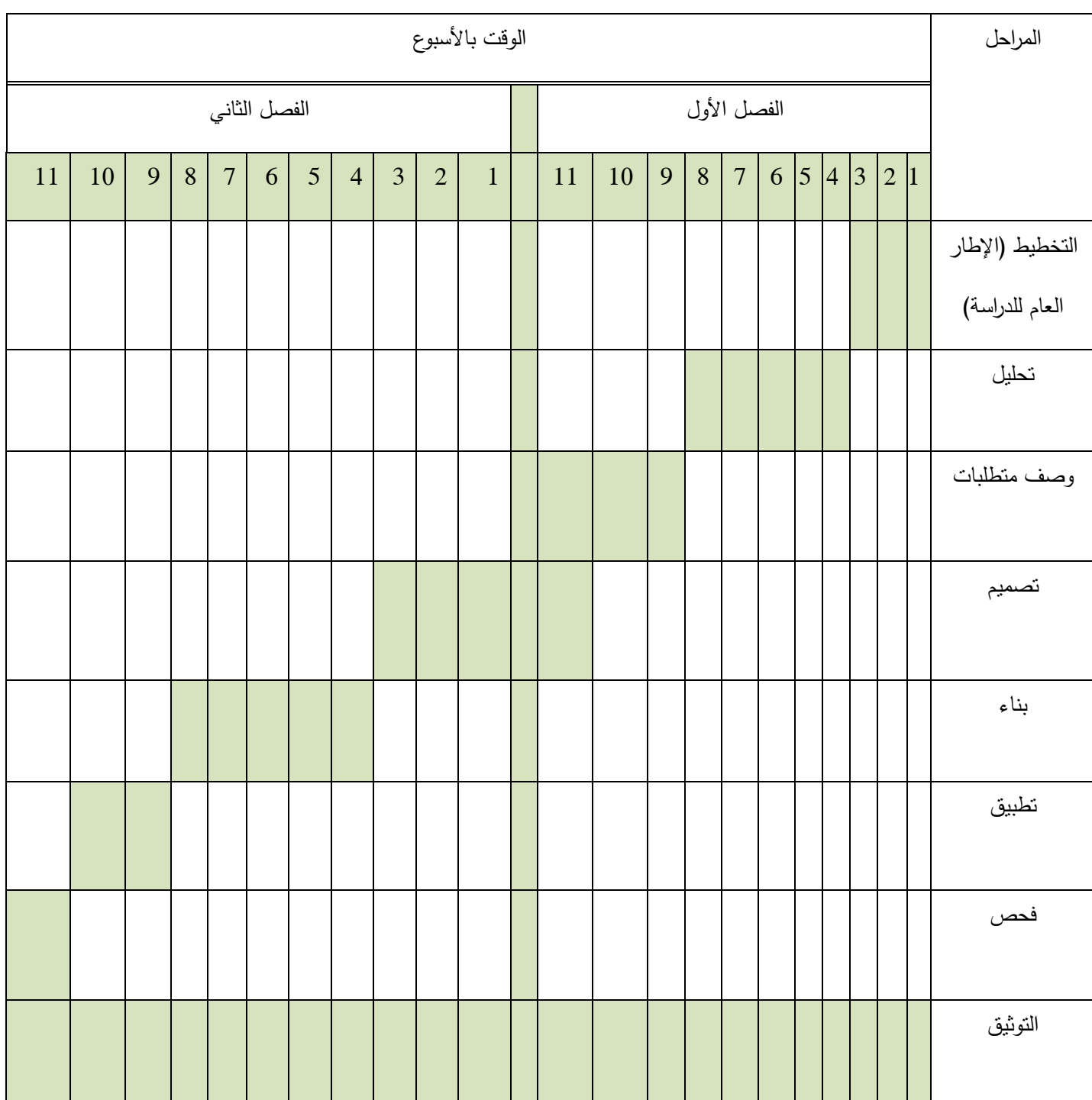

<span id="page-25-0"></span>**Gant Chart :)2-1( الشكل**

<span id="page-26-0"></span>الفصل الثالث :متطلبات النظام

# **1.1 يقذيت**

- **1.1 انًهبو انرئيسيت انتي يقىو بهب اننظبو**
	- **1.1 يستخذيي اننظبو**
	- **1.1 وصف يتطهببث نهنظبو.**
	- **1.1 خطت فحص اننظبو Plan Test**

#### <span id="page-27-0"></span>**1.1 يقذيت**

سيتم في هذا الفصل تحديد المتطلبات بناءً على المدخلات والمخرجات والعمليات التي سوف يوفرها النظام، بعد االنتياء من ىذا الفصل ستكون مالمح النظام واضحة وسيعتمد تعريف النظام عمى المتطمبات المذكورة في ىذا الفصل، حيث سيتم تحميل متطمبات ىذا النظام وتحديد اليدف من إنشاءه وتحديد المتطمبات الوظيفية و غير الوظيفية للنظام و تحديد طرق التأكد من المدخلات، بناءً على المعلومات التي تم جمعها في الفصول السابقة وسيتم توضيح عالقات أطراف المشروع من خالل نموذج الحالة .

## <span id="page-27-1"></span>**1.1 انًهبو انرئيسيت انتي يقىو بهب اننظبو**

- تسجيل الدخول
- ادارة المستخدمين
	- ادارة االقسام
	- ادارة المنتجات
	- ادارة العروض
- ادارة منتجات اصحاب السلع
	- ادارة الطمبات الواردة
		- ارشيف الطلبات
		- ادارة الوكالات
			- ادارة المدن
		- تسجيل الخروج
	- التواصل مع الزبائن
- اضافة المنتجات الى سمة الشراء

#### **يستخذيي اننظبو**

- مسؤول النظام
	- الزبائن

- الزائر
- اصحاب المحال
- اصحاب السمع
- مدير بيع الجممة

## <span id="page-28-0"></span>**1.1 وصف يتطهببث نهنظبو.**

في هذه المرحلة سيتم وصف طبيعة عمل النظام وتحليل نموذج استخدام النظام والمنطلبات الوظيفية وتحليلها من خالل رسوم توضيحية تبين ميام النظام وكيفية عمميا حيث سيقوم النظام بتحقيق الميام الرئيسية التالية .

#### **i. المتطمبات بالنسبة لمسؤول النظام :**

ادارة حسابات المستخدمين

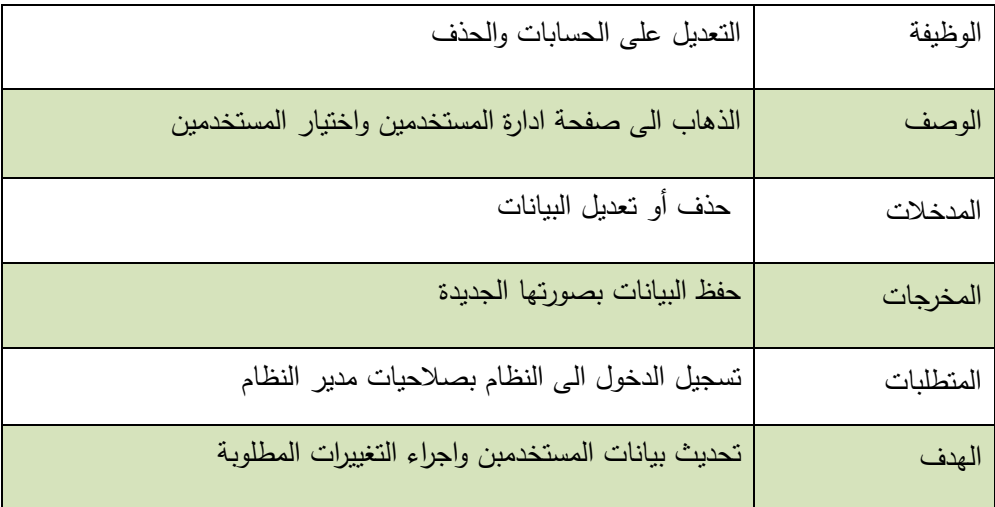

**الجدول)3-1(المتطمبات بالنسبة لمسؤول النظام**

<span id="page-28-1"></span>**)ادارة حسابات المستخدمين(**

ادارة المنتجات :

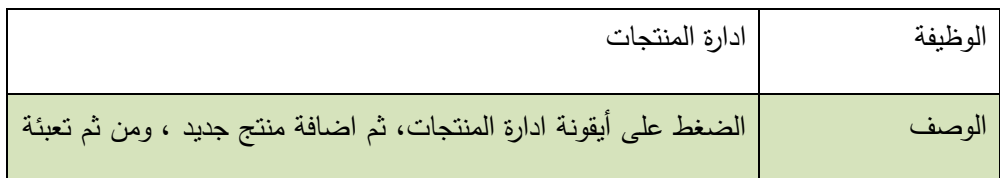

|           | البيانات المطلوبة                                            |
|-----------|--------------------------------------------------------------|
| المدخلات  | اسم المنتج ، صورة المنتج ، باركود المنتج ، سعر المنتج ، وصف  |
|           | للمنتج                                                       |
| المخرجات  | تسجيل بيانات المنتج في قاعدة بيانات النظام                   |
| المتطلبات | تسجيل الدخول الى النظام بصلاحيات مدير النظام او صاحب محال او |
|           | صاحب سلعة او مدير بيع جملة                                   |
| الهدف     | عرض المنتجات على الصفحة الرئيسية للموقع                      |

<span id="page-29-0"></span>**الجدول)3-2( ادارة المنتجات**

ادارة االقسام

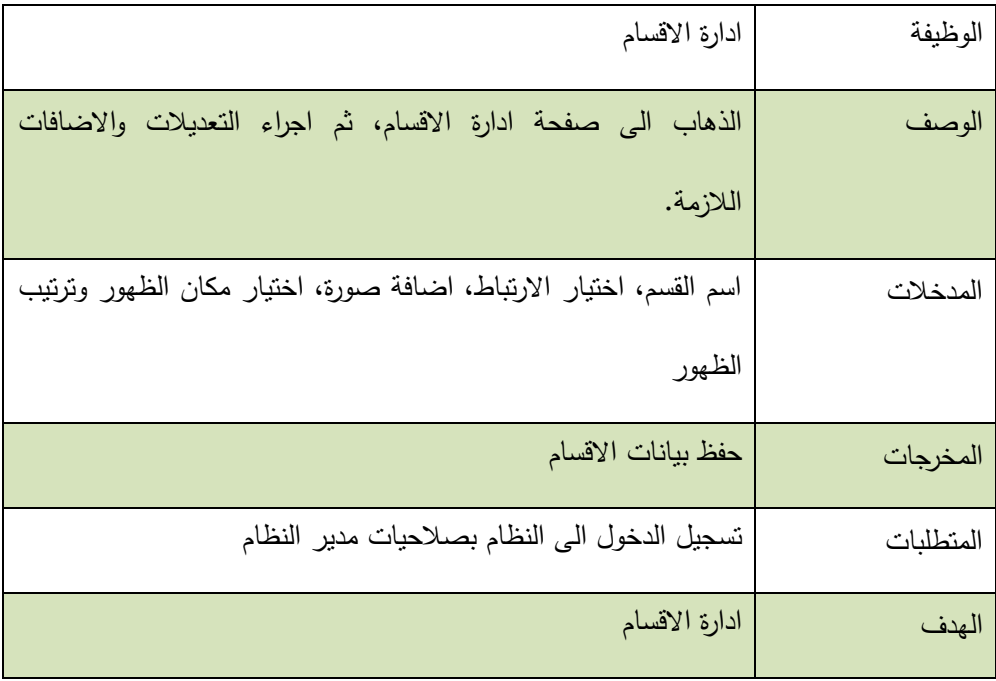

<span id="page-29-1"></span>الجدول)3-3( ادارة االقسام

## ادارة العروض :

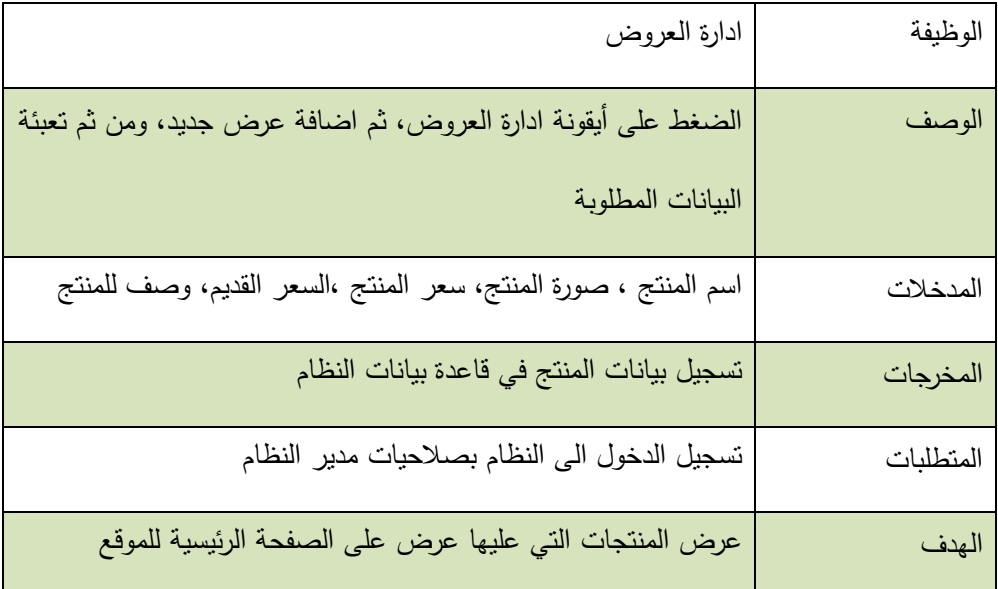

<span id="page-30-0"></span>**الجدول)3-4( ادارة العروض**

ادارة الوكالات:

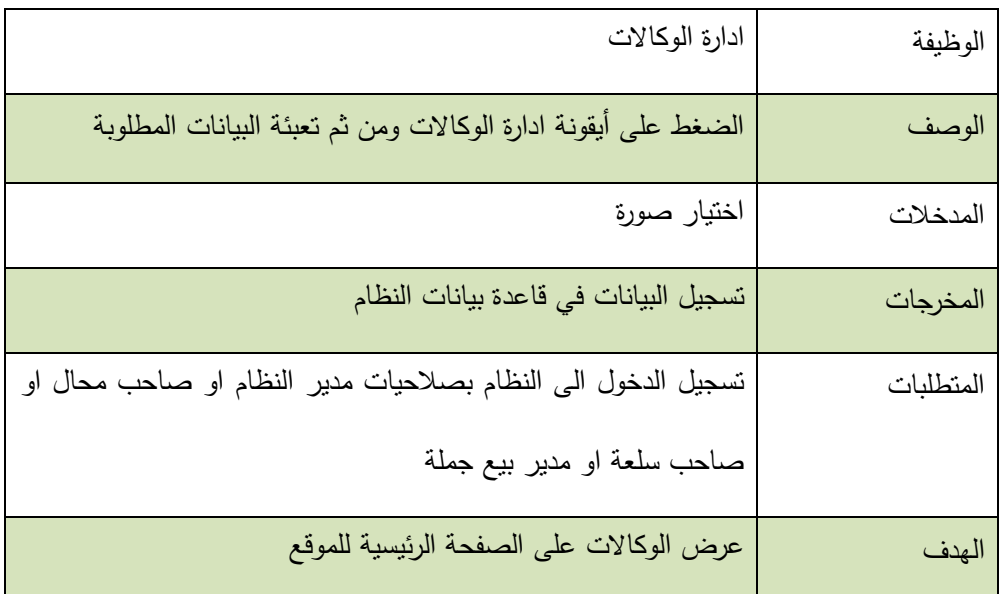

<span id="page-30-1"></span>الجدول(٢-٥) ادارة الوكالات

ادارة المدن:

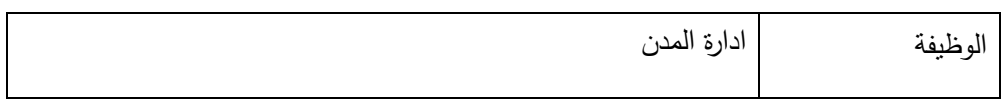

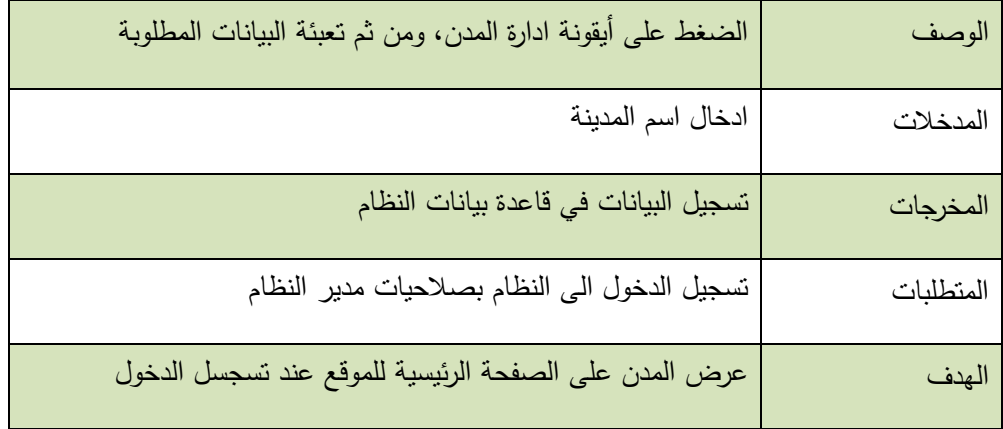

<span id="page-31-0"></span>**الجدول)3-6( ادارة المدن**

ادارة الطلبات الواردة:

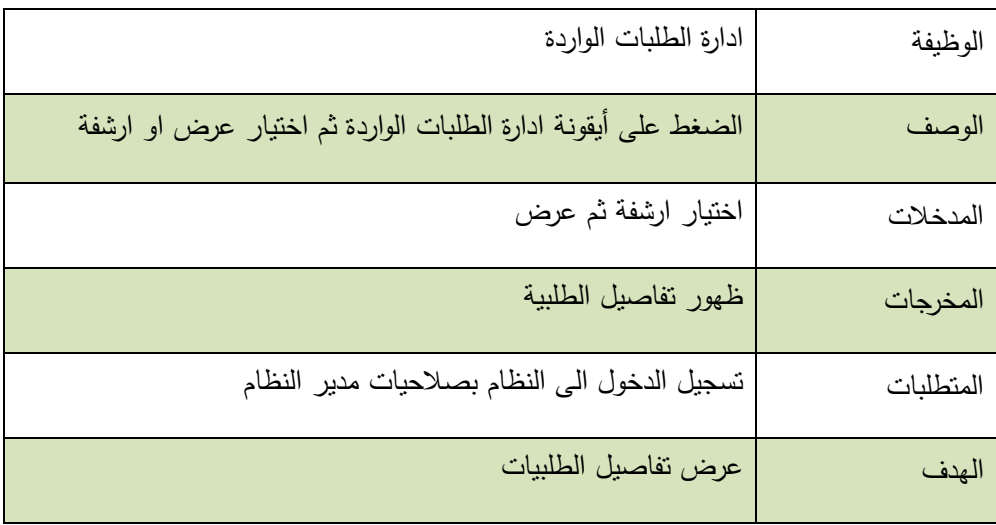

<span id="page-31-1"></span>**الجدول)3-7( ادارة الطمبات الواردة**

## **i. متطمبات بالنسبة لمزبون**

تسجيل الدخول

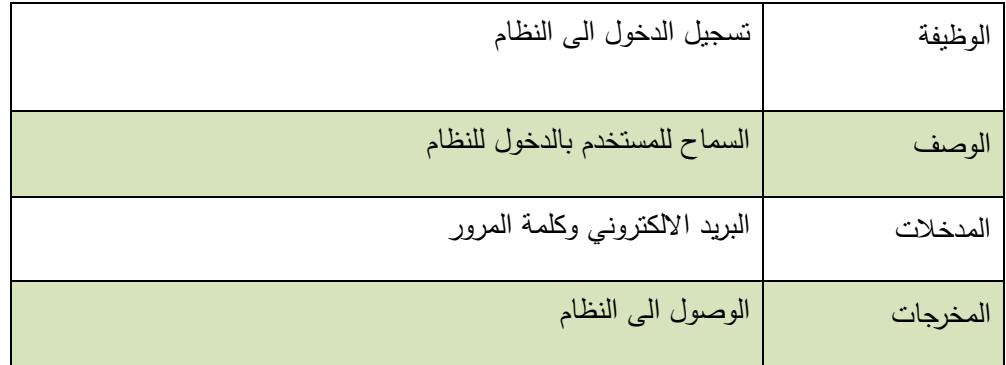

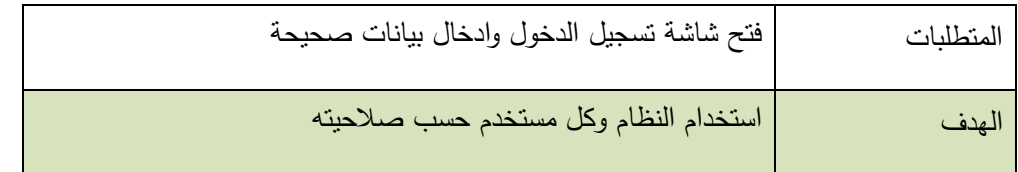

<span id="page-32-0"></span>الجدول)3-8( **متطمبات بالنسبة لمزبون**

## تسجيل الخروج

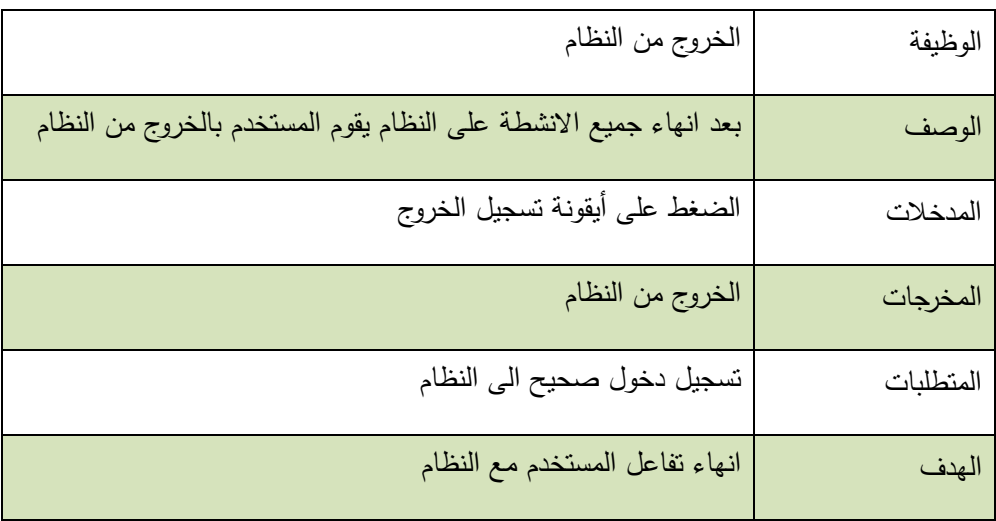

<span id="page-32-1"></span>الجدول)3-9( تسجيل الخروج

## طلب المنتجات :

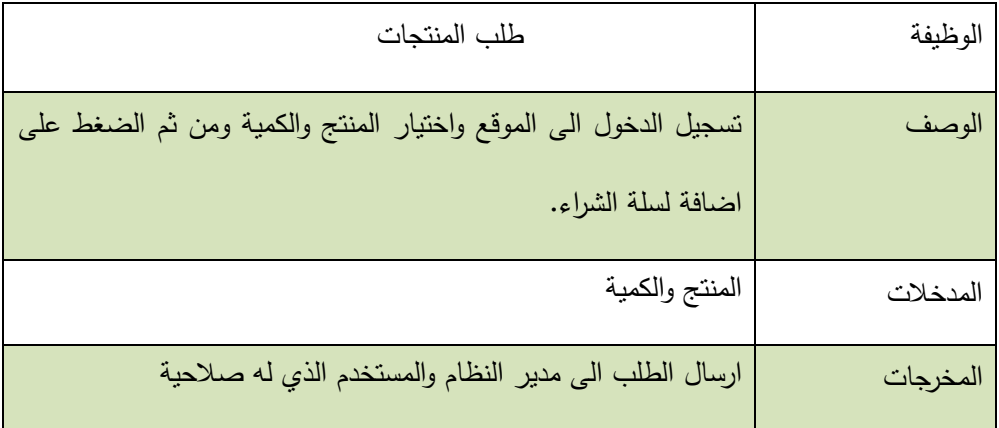

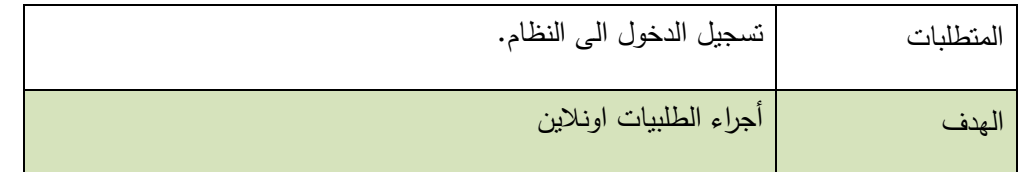

<span id="page-33-0"></span>**الجدول)3-18( طمب المنتجات**

التواصل مع الزبائن :

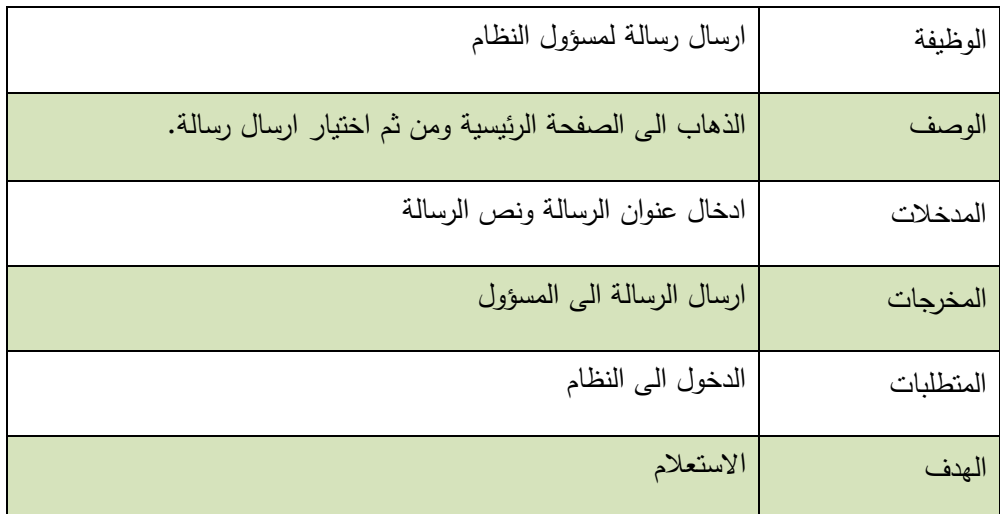

<span id="page-33-1"></span>**الجدول)3-11( التواصل مع الزبائن**

## **المتطمبات بالنسبة الصحاب المحال**

اضافة منتجات

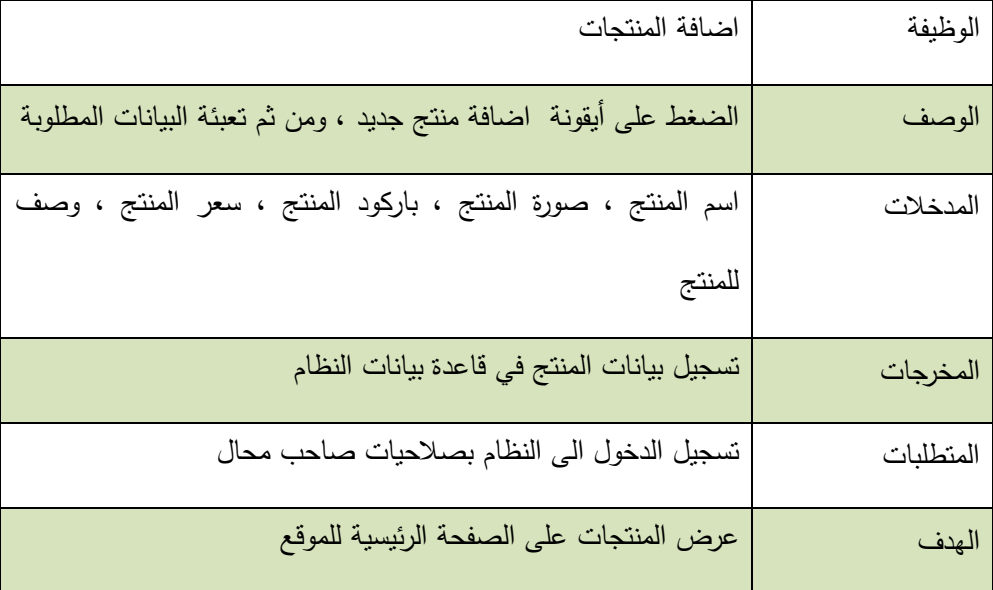

<span id="page-33-2"></span>الجدول)3-12( اضافة منتجات

# المتطلبات بالنسبة لاصحاب السلع

اضافة المنتجات :

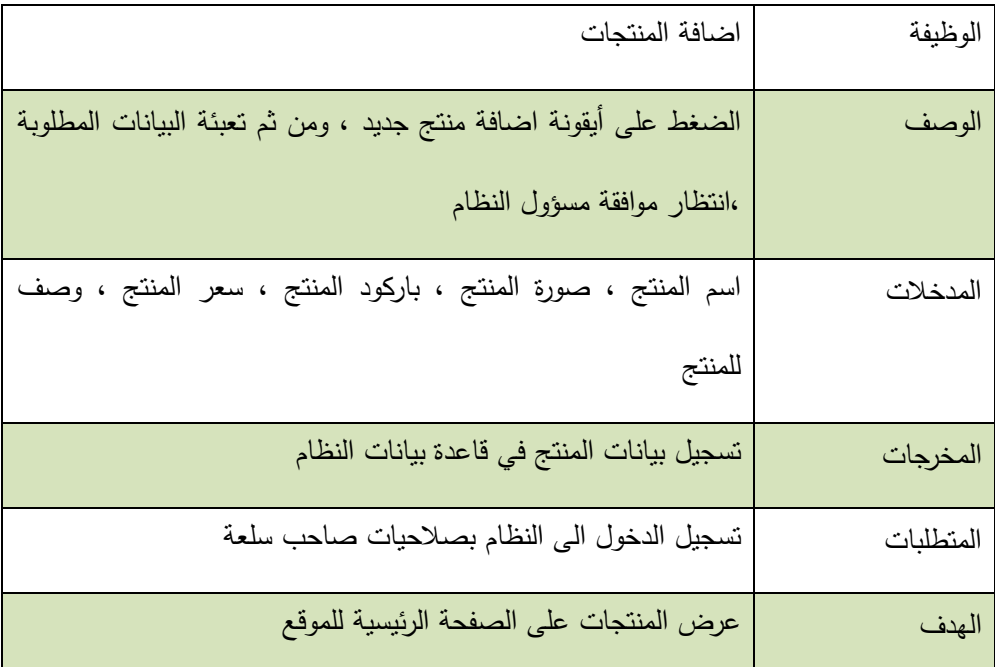

<span id="page-34-0"></span>**الجدول)3-13( اضافة المنتجات**

## ا<mark>لمتطلبات بالنسبة لمدير بيع الجمل</mark>ه

اضافة المنتجات :

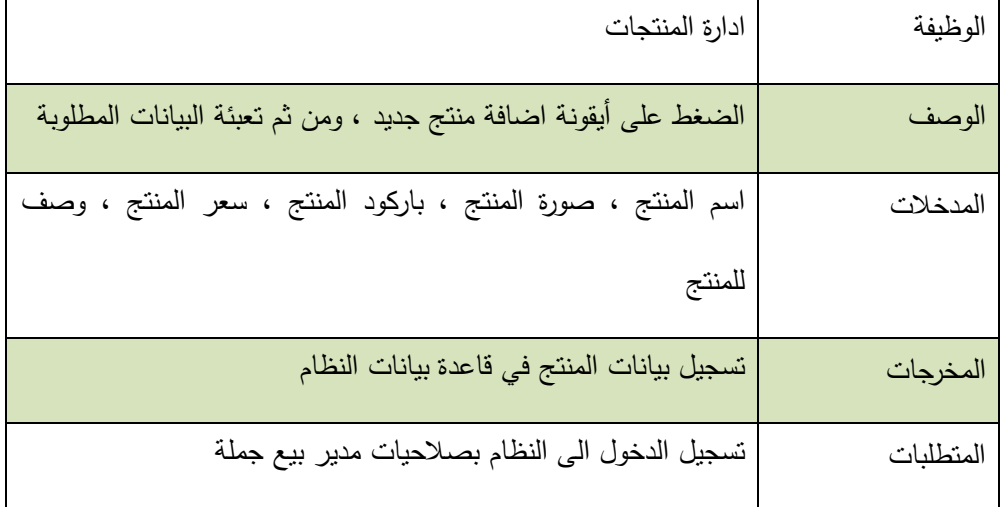

<span id="page-35-0"></span>**الجدول)3-14( اضافة المنتجات**

**3.4.4 المتطمبات غير الوظيفية :**

تعد المتطلبات غير الوظيفية الأساس في نجاح المتطلبات الوظيفية لأنها تقوم على دعم المتطلبات الوظيفية سواء كان الدعم بشكل مباشر او غير مباشر.

-1 **األمن** :

يوفر الموقع أمن المعمومات من خالل أنظمة الحماية لكممات المرور وخصوصية االطالع عمى البيانات إلا لمن يمتلك الصلاحية. كذلك يتيح نظام الأمن على بيانات المستخدمين من خلال: - تحديد الصالحيات لممستخدمين وبتالي يستطيع المستخدم الوصول إلى البيانات والمعمومات المخول لو بالوصول إلييا.

-1 **السرعة** :

يتم استعراض بيانات الموقع بشكل متناسب مع ضغط العمميات المتتالية من قبل مستخدم الموقع بحيث يكون الوقت المستغرق إلتمام أي عممية قميل، بحيث ال يشعر المستخدم بالممل عند بدء عممية االستعراض لممنتجات والسمع ومن ثم بدء عممية الشراء، فالسرعة ال تقتصر عمى سرعة التنفيذ فقط إنما على التنفيذ والاستجابة معا، وذلك يوفر على المستخدم الوقت والجهد لأي عملية تعطى.

-1 **سهولة االستخدام** :

بحيث ان يكون الموقع الإلكتروني بسيط وواضح لكي يتمكن المستخدمين من التعامل معه بسهولة. سيتم بناء النظام بطريقة يسهل على مستخدمين النظام التعامل معه من خلال:

أ- المغة المتبعة بو وطريقة سير العمميات بسيطة وموضحة.
ب– استخدام تقنيات في بناء واجهات المستخدمين تمكنهم من الوصول للنظام واستخدامه في مختلف أشكال الوصول من ىاتف أو جياز حاسوب الخ.

وهذا يسهل على عدد كبير من المستخدمين الوصول للنظام واستخدامه بغض النظر عن القدرات والمعرفة المتواجدة لدييم.

-1 **المرونة**:

بحيث أن يكون النظام بعيد عن التعقيد إلمكانية التكيف مع المتغيرات التي قد تحدث، وأيضا المرونة لمتطوير عمى النظام عند الحاجة.

### **3.4 نًىرج استخذاو انحبنت case use :**

يتم في ىذا الجزء توضيح الصالحيات الممكنة لكل مستخدم من مستخدمي النظام من خالل استخدام نموذج استخدام الحالة.

نموذج استخدام الحالة **case use** :

يوضح نموذج االستخدام لنظام العمميات الرئيسية التي يقوم بيا األشخاص المسموح ليم باستخدام النظام مثل : (مسؤول النظام "الادمن" ، الزبائن، اصحاب المحال، اصحاب السلع، مدير بيع الجملة).

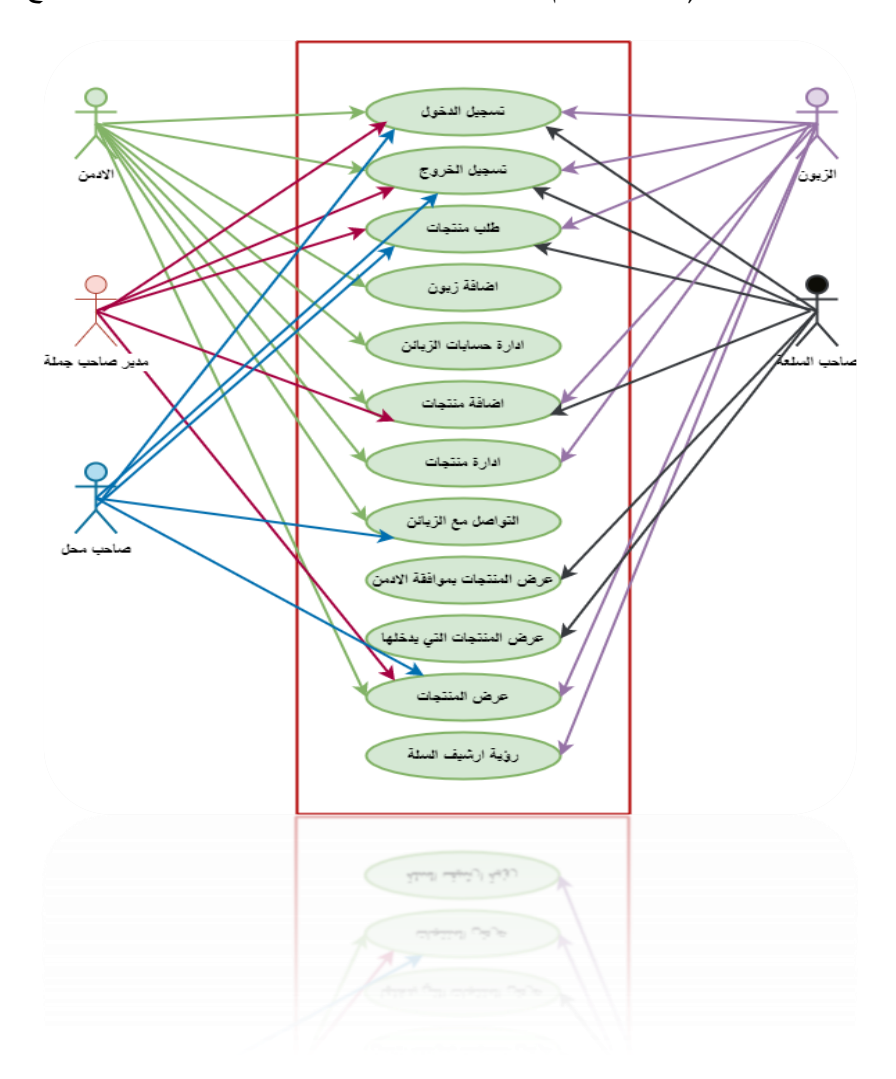

Use Case :(٣-١) الشكل

# **1.1 خطت فحص اننظبو Plan Test** سيقوم فريق العمل بإعداد خطة لفحص النظام والتي ستتم من خلال ثلاثة خطوات كالتالي:

- ا<u>لخطوة الأولى فحص الأجزاء</u> : وسيتم فحص كل جزء بشكل منفصل بعد الإتمام من برمجة كل جزء، للتأكد من أن كل جزء يعمل بشكل جيد.
	- الخطوة الثانية فحص التناسق ما بين الأجزاء : سيتم فحص النتاسق والتوافق ما بين الأجزاء مع بعضها البعض.
		- الخطوة الثالثة فحص النظام : سيتم فحص كل الأجزاء داخل النظام مع بعضها البعض.

### **الفصل الرابع : تصميم النظام**

#### **1.1 انًقذيت .**

- **1.1 يخطط تسهسم انعًهيبث ) Diagram Sequence)**
- **1.1 يخطط تسهسم اننشبطبث ) Diagram Activity)**
	- **Class Diagram يخطط 1.1**
		- **1.1 جذاول قىاعذ انبيبنبث**
		- **1.1 وصف شبشبث اننظبو**

**1.1 انًقذيت .**

تعتبر مرحلة تصميم النظام من المراحل الهامه والضرورية في عملية بناء النظام وتطويره لآنها تعطي فكره كامله عن جميع اجزاء النظام بالرسومات التوضيحية كما تسهل على المبرمجين عملية بناء النظام بالشكل الصحيح ويجب مراعاة اذواق المستخدمين للنظام عند التصميم ورغباتهم وضمان سهولة استخدام النظام ومراعاة جميع الفئات المستخدمة لمنظام عمى اختالف مستوياتيم.

وفي هذا الفصل تم تصميم النظام باستخدام لغة النمذجة الموحدة Unified Modeling Language (UML (حيث يحتوي عمى المخطط تسمسل العمميات(Diagram Sequence (ومخطط النشاطات (Diagram Activity )وكذلك ( Diagram Class ( وتصميم جداول قواعد البيانات وبناءىا بالشكل النيائي مع كافة التفصيالت والجداول والحقول التي تحتوييا وكذلك تم تفصيل شاشات اإلدخال واإلخراج األولية التي تم بناء النظام عمى أساسيا**.**

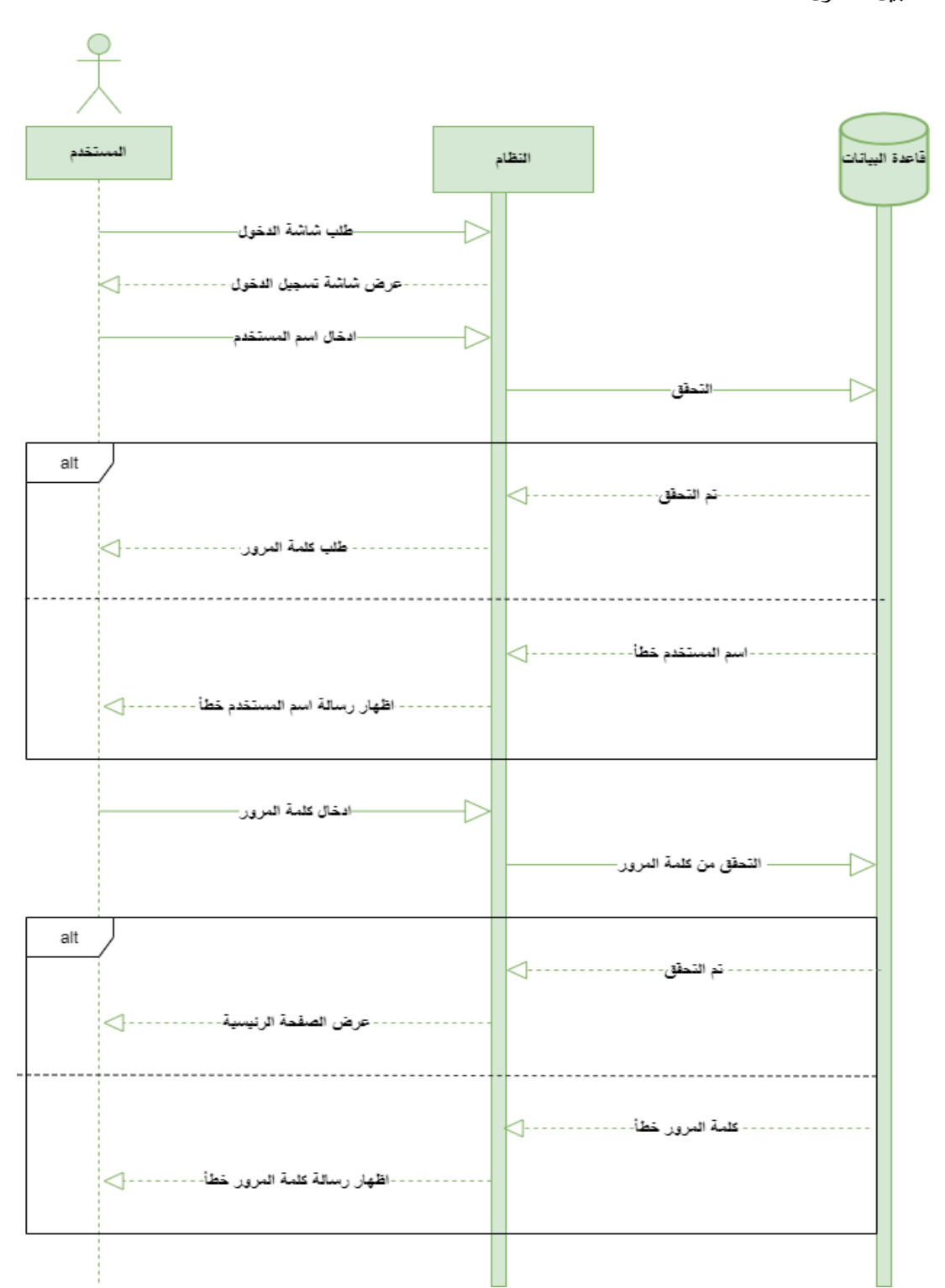

## **1.1 يخطط تسهسم انعًهيبث ) Diagram Sequence)**

تسجيل الدخول

**1.1 انشكم)1-1( يخطط تسهسم انعًهيبث )تسجيل الدخول(**

تسجيل الخروج

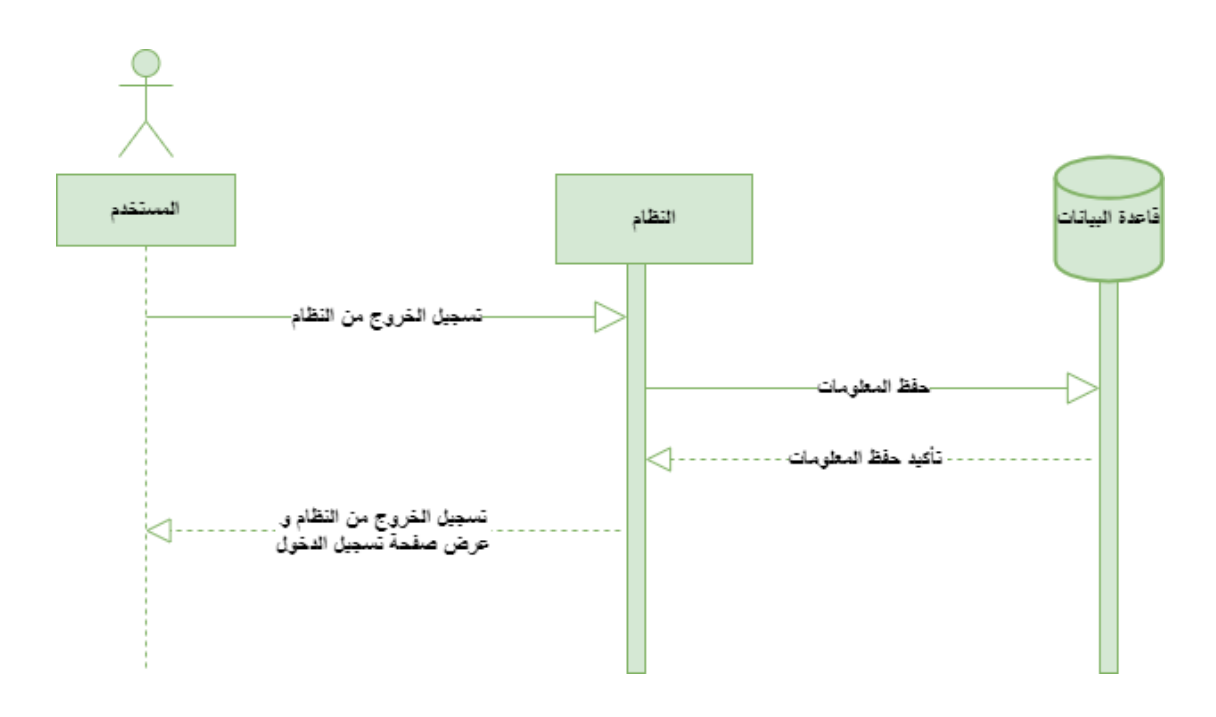

الشكل (٢-٤) مخطط تسلسل العمليات (تسجيل خروج)

عملية طلب منتج

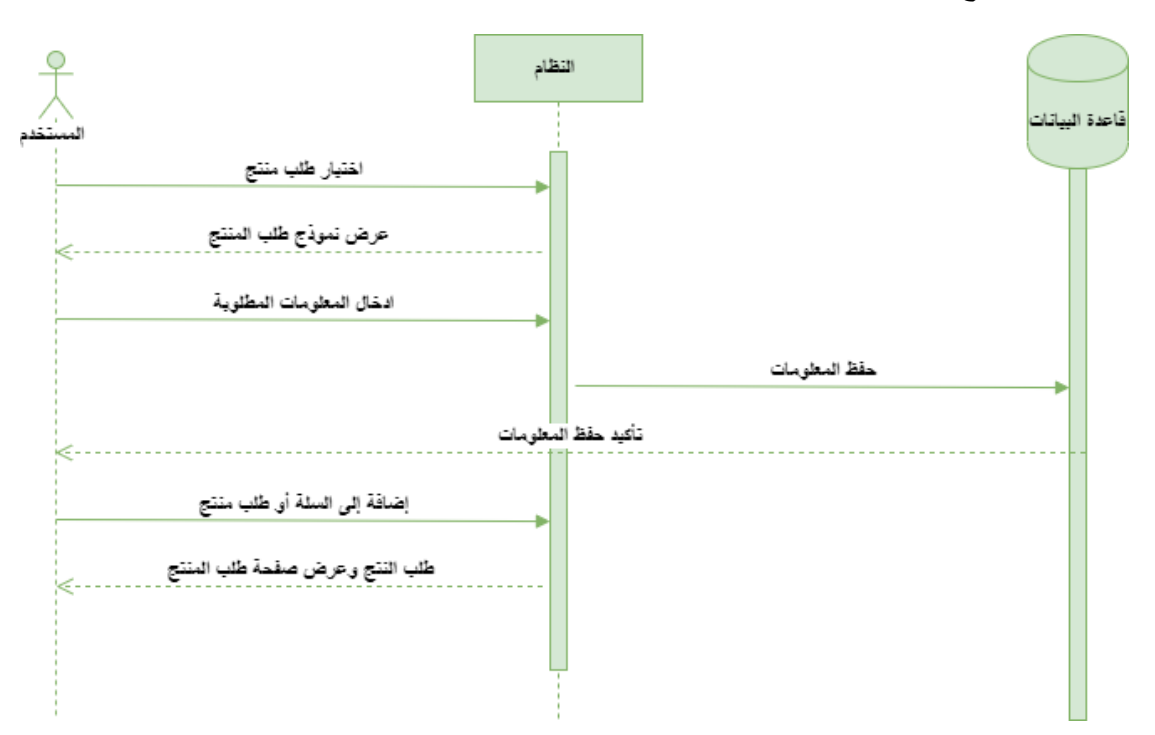

الشكل (٣-٤) مخطط تسلسل العمليات (طلب منتج)

عممية إضافة منتج

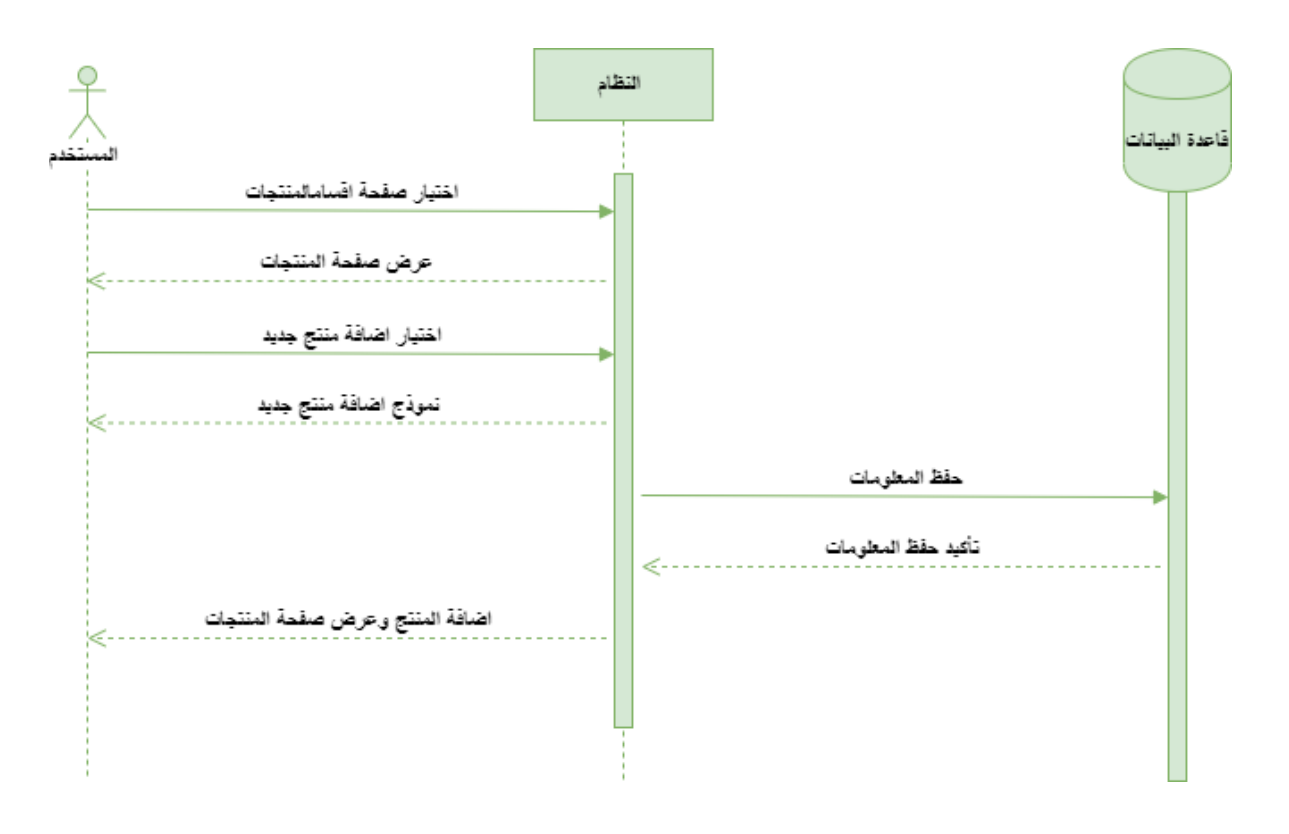

### الشكل(٤-٤) مخطط تسلسل العمليات (اضافة منتج)

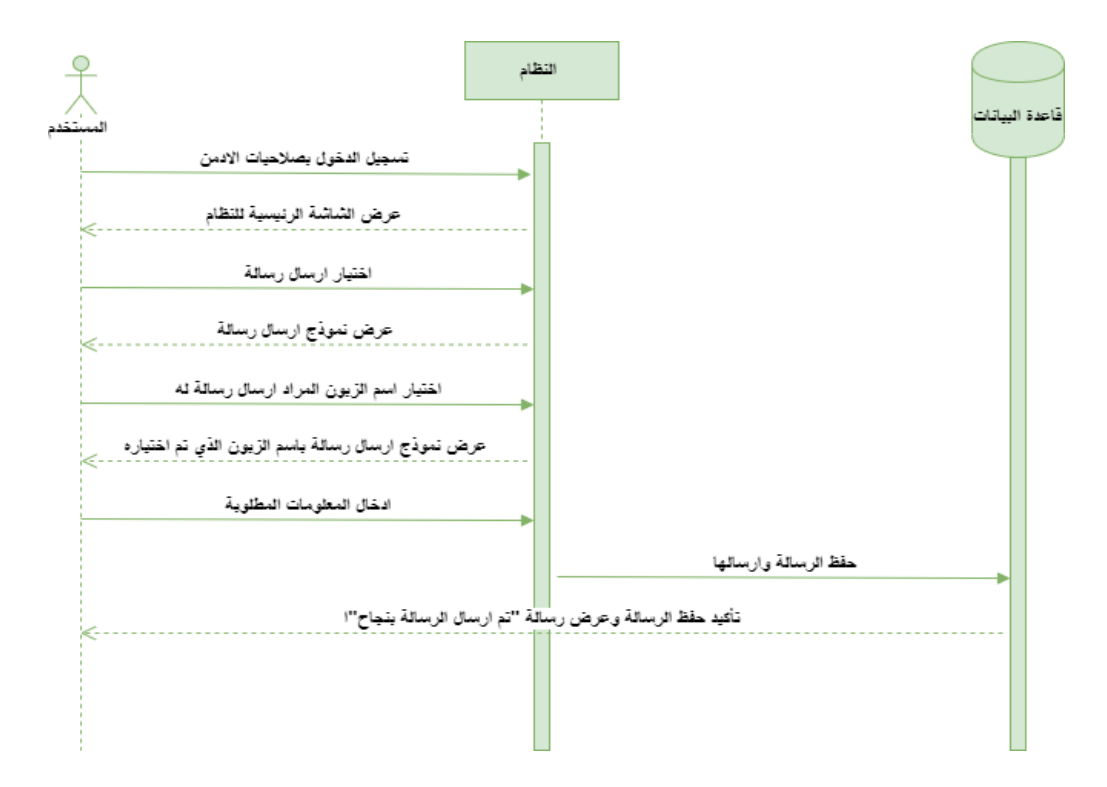

### الشكل)1-5( عممية ارسال رسالة إلى الزبون

**1.1 يخطط تسهسم اننشبطبث ) Diagram Activity) تسجيل الدخول :**

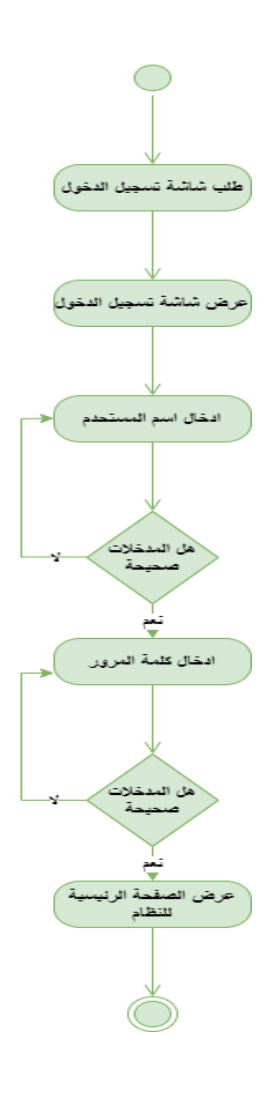

الشكل )1-6( مخطط تسمسل النشاطات)**تسجيل الدخول**(

**عممية إضافة منتج جديد :**

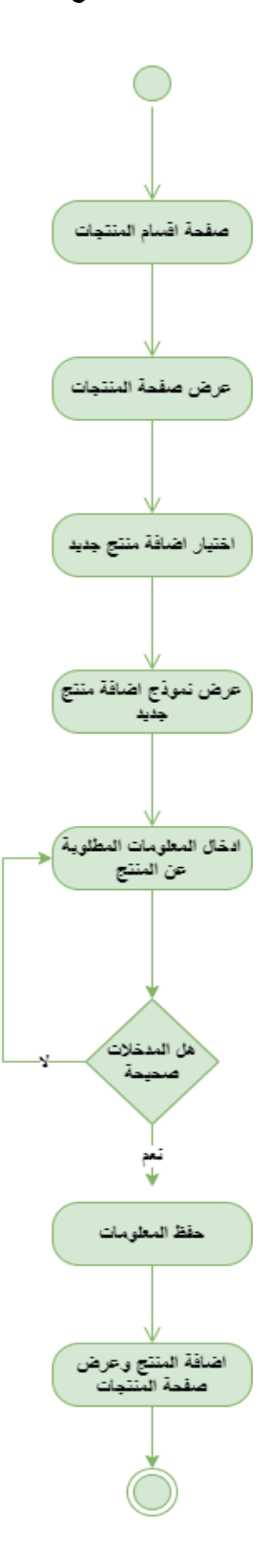

الشكل)1-7( **عممية إضافة منتج جديد** 

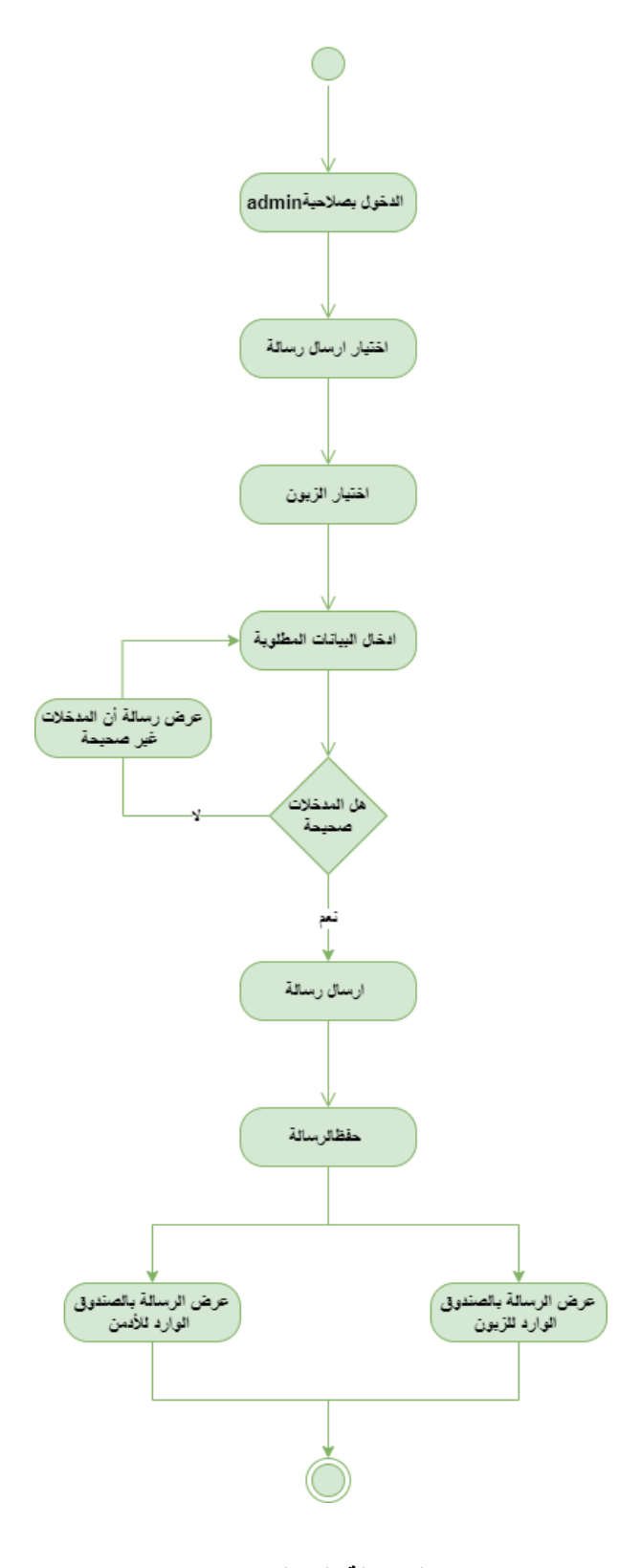

الشكل )1-8( **ارسال رسالة الى الزبون**

طلب منتج :

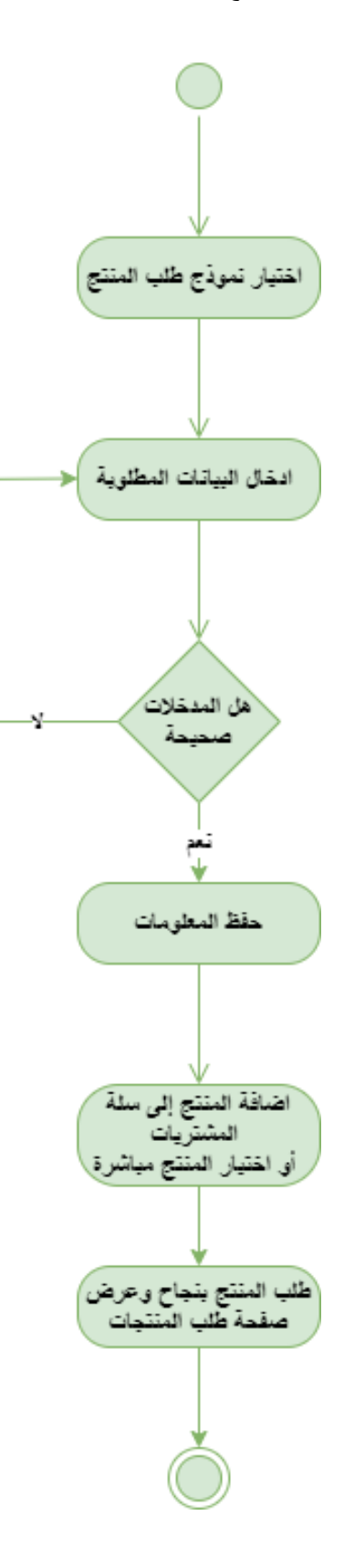

الشكل )1-9( **طمب منتج**

## **Class Diagram يخطط 1.1**

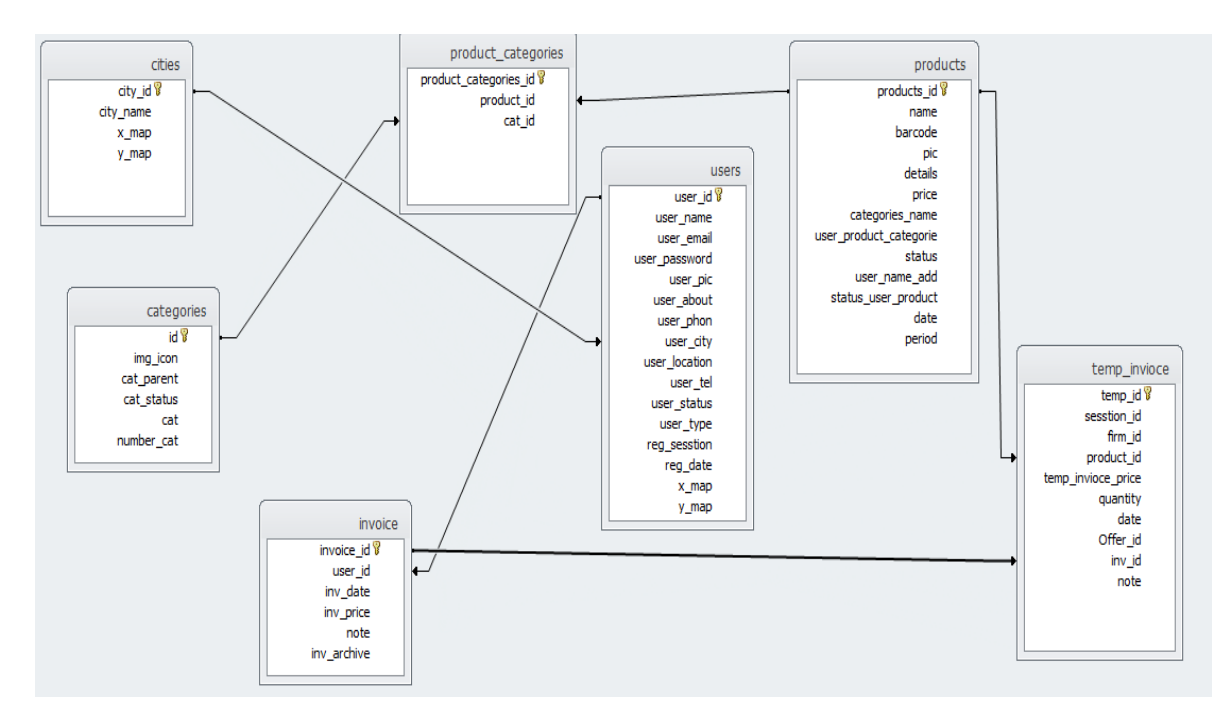

Class Diagram (۱۰-٤) الشكل

### **1.1 جذاول قىاعذ انبيبنبث**

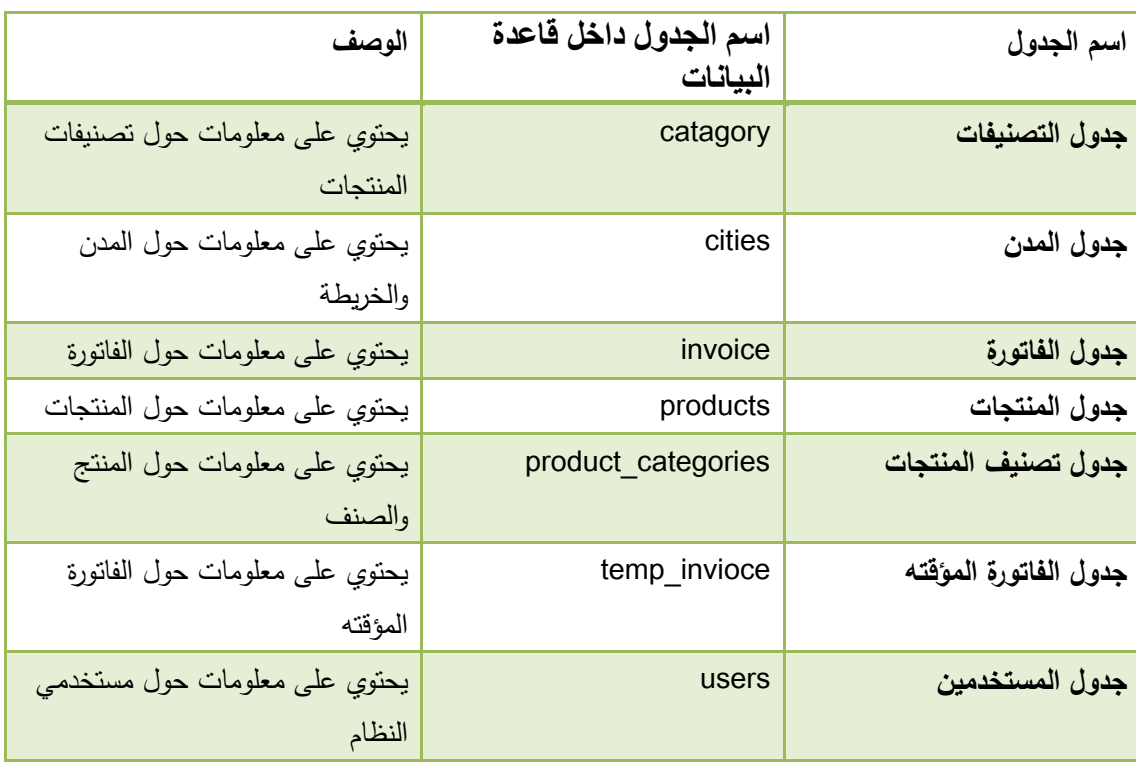

**الجدول )4-1( جداول قواعد البيانات**

## جدول **categories**

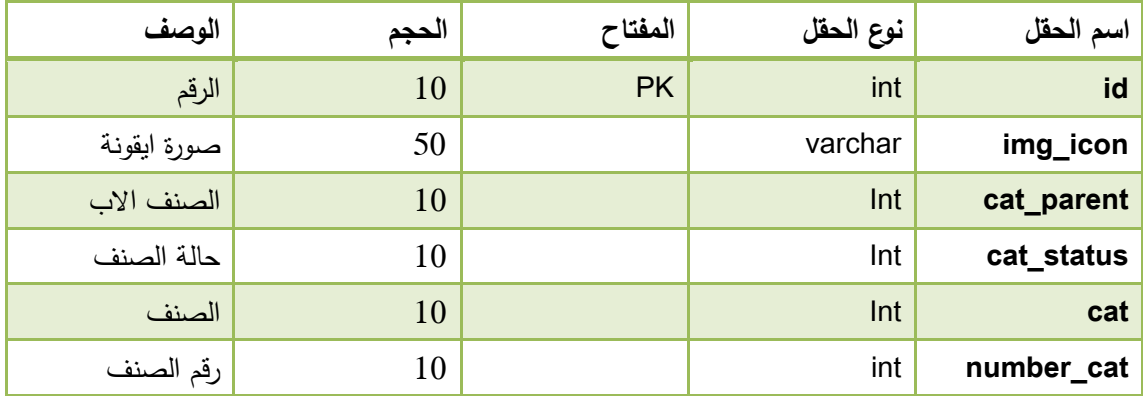

**الجدول)4-2(**categories

## جدول **cities**

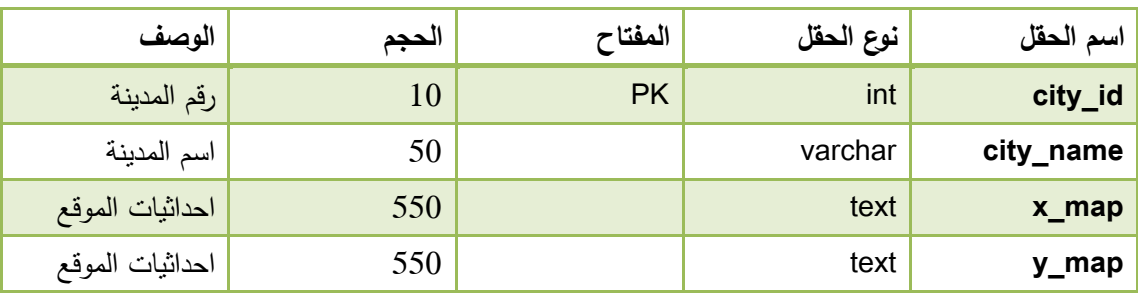

**جدول)4-3(**cities

### جدول **invoice**

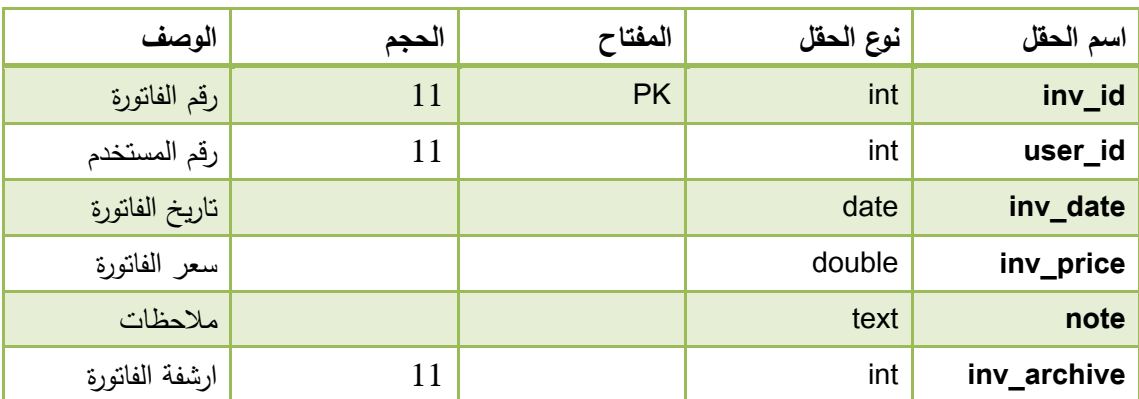

$$
\mathsf{invoice}(\mathsf{t}-\mathsf{t})
$$

## جدول **products**

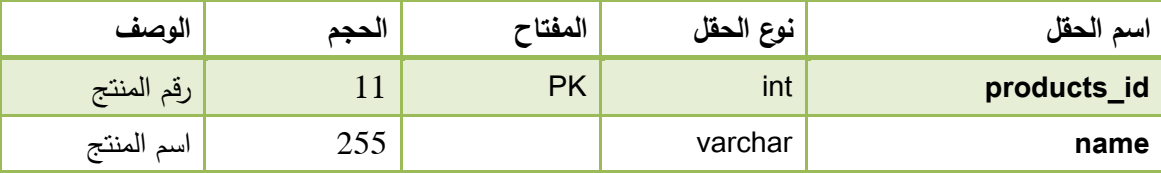

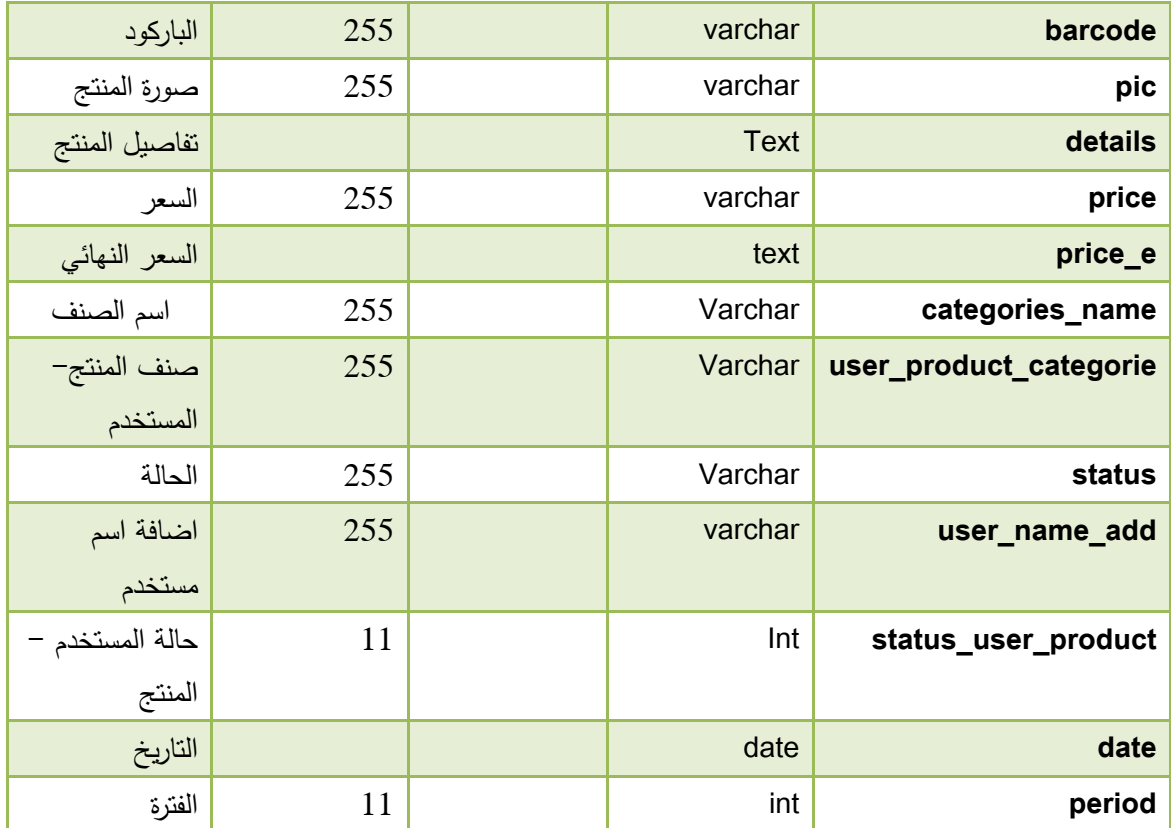

**الجدول )4-5(**products

### **product\_categories** جدول

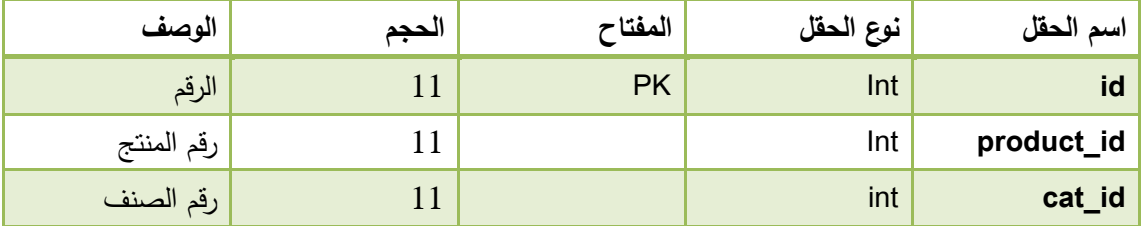

product\_categories**)4-6( الجدول**

## **temp\_invioce** جدول

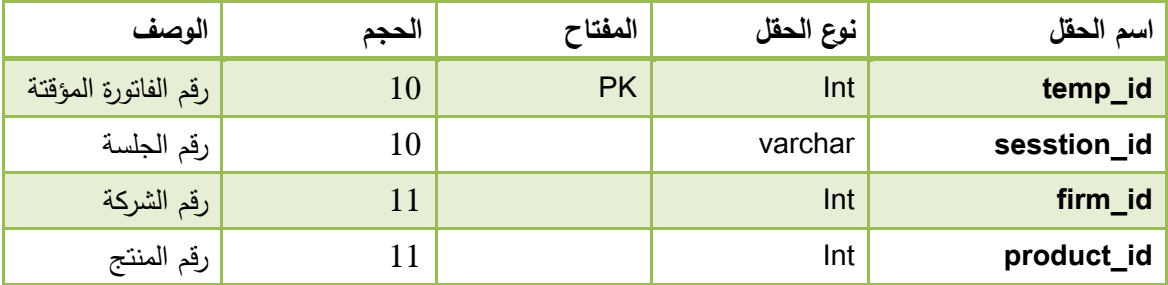

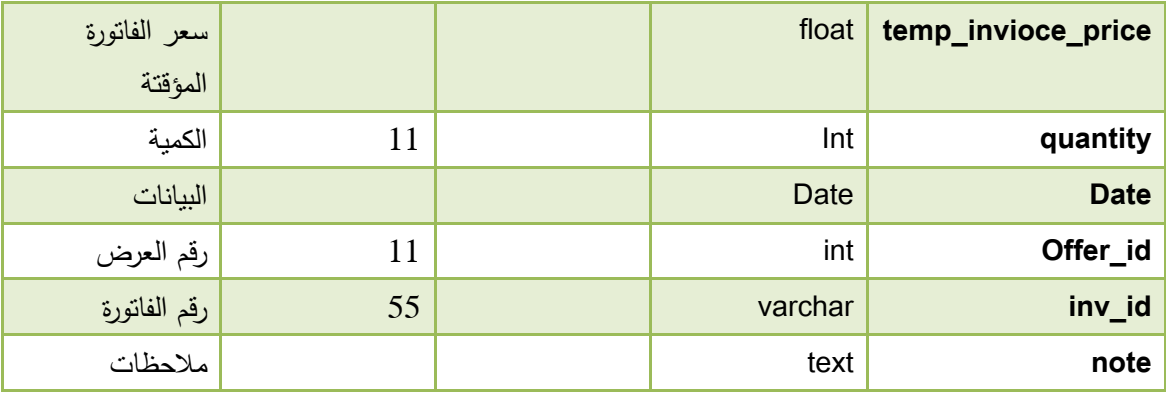

temp\_invioce**)4-7(الجدول**

## جدول **users**

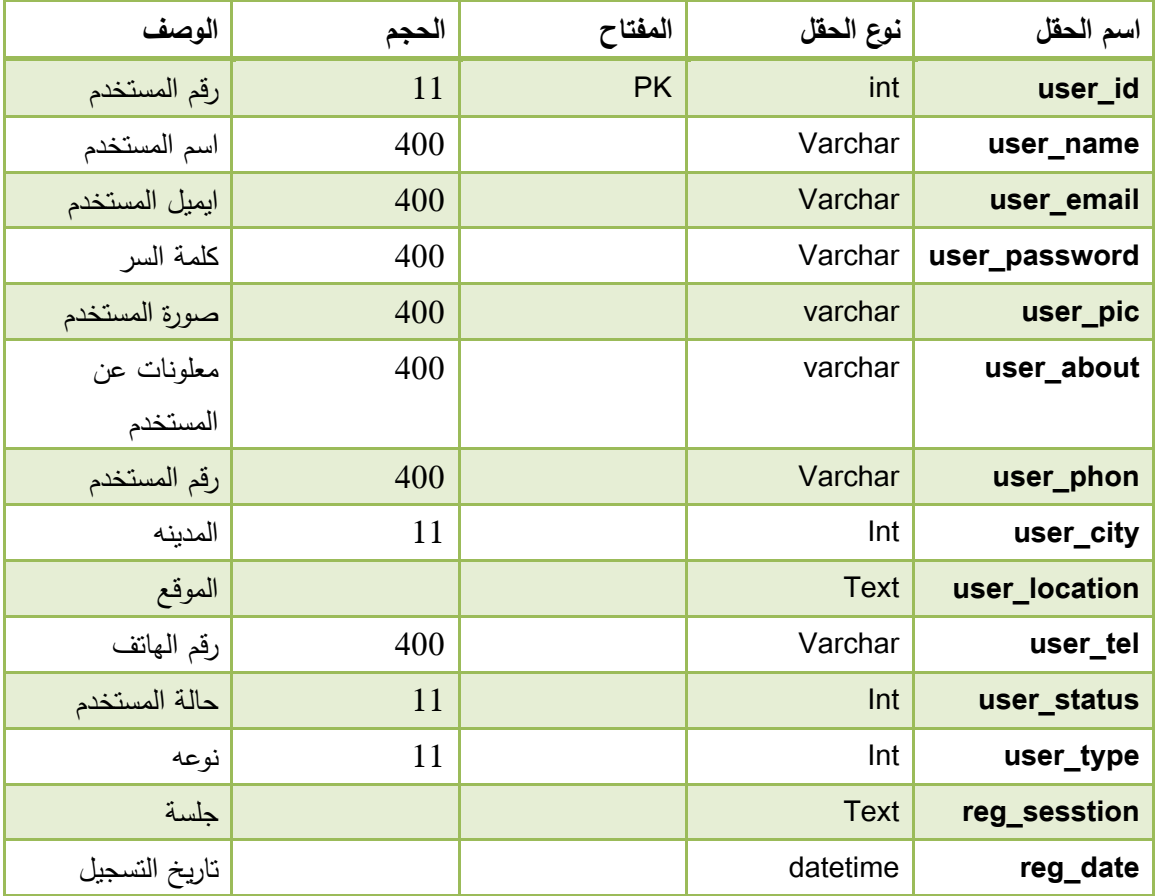

**الجدول )4-8(**users

## **1.1 وصف شبشبث اننظبو**

في ىذه المرحمة من تصميم سنقوم بعرض شاشات النظام الرئيسية التي تم تصميميا :

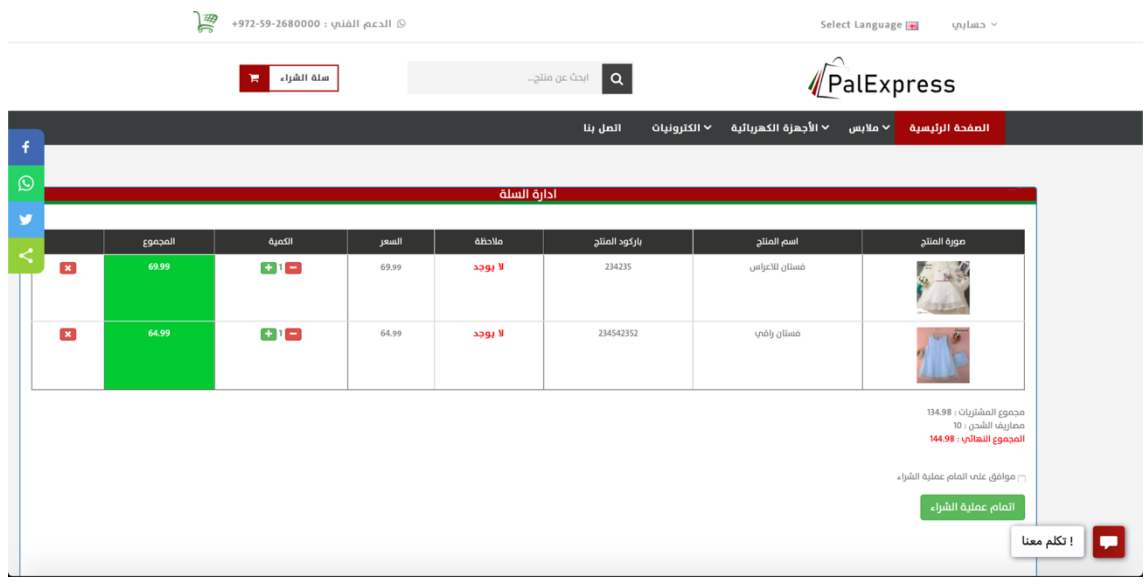

#### الشكل )1-11(وصف شاشات النظام

| 骨<br>© الدعم الفني : 2680000-972-59+ |                                      | Select Language<br>× حسابي                   |  |
|--------------------------------------|--------------------------------------|----------------------------------------------|--|
| سلة الشراء<br>ابحث عن منتج<br>頂      | $  \alpha  $                         | PalExpress                                   |  |
| اتمل بنا                             | ٧ الأجهزة الكهربائية<br>√ الكترونيات | الصفحة الرئيسية<br>← ملابس                   |  |
|                                      | تعديل مستخدم                         |                                              |  |
| وساه سلهب                            | num                                  | $\overline{\phantom{a}}$                     |  |
| wesamsalhab@icloud.com               | البريد الاكتروني                     | مسؤول النظام                                 |  |
| $\circ$                              | كلمة المرور                          | ادارة المستخدمين                             |  |
| 0595747575                           | موبايل                               | ادارة الاقسام                                |  |
| 2258591                              | هاتف                                 | ادارة المنتجات<br>ادارة منتجات اصحاب السلع 0 |  |
| √ صاحب محل                           | نوع المستخدم                         | ادارة العروض                                 |  |
| مدير<br>مستخدم عادي<br>صاحب سلعة     |                                      | الطلبات الواردة <mark>3</mark>               |  |
| مدير قسم الجملة                      |                                      | ارشيف الطلبيات                               |  |
|                                      |                                      | slideshow   معرض الصور                       |  |
|                                      |                                      | مركز رفع الصور                               |  |
|                                      |                                      | ادارة الوكالات                               |  |

الشكل)1-11( وصف شاشات النظام

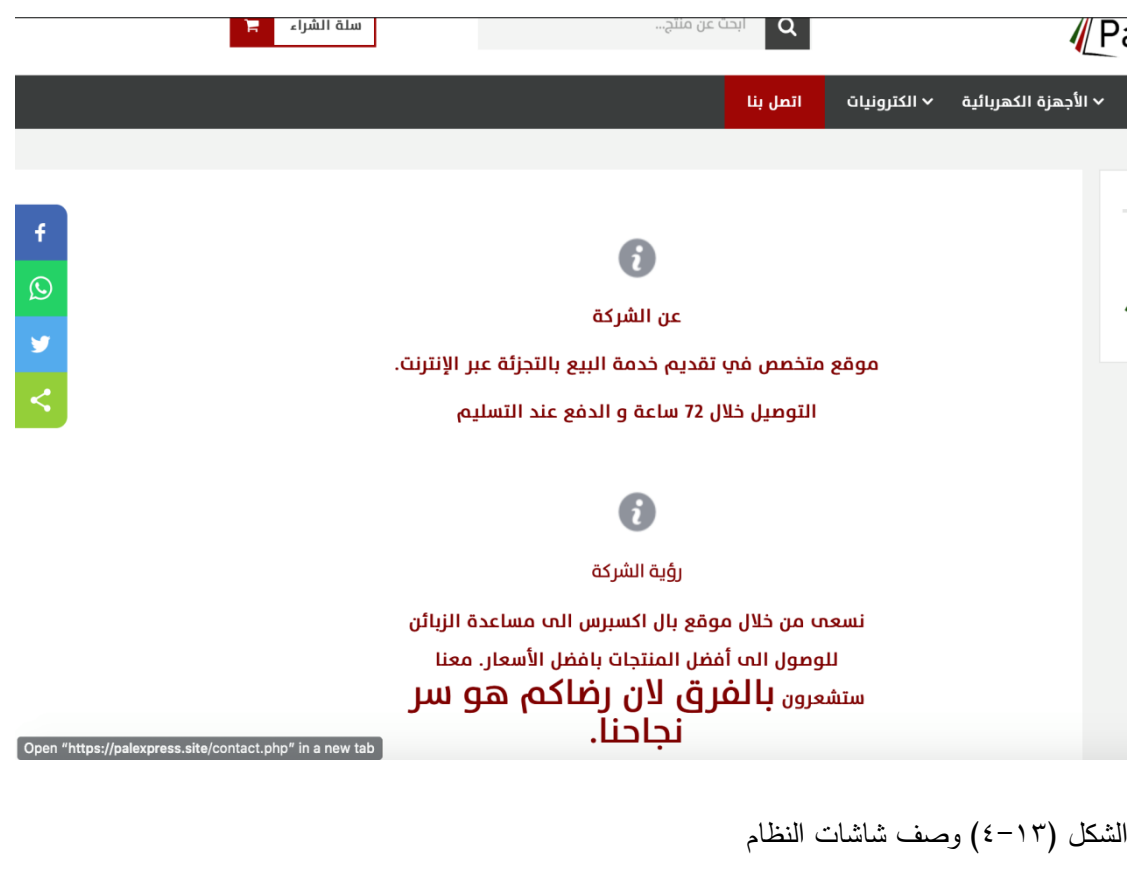

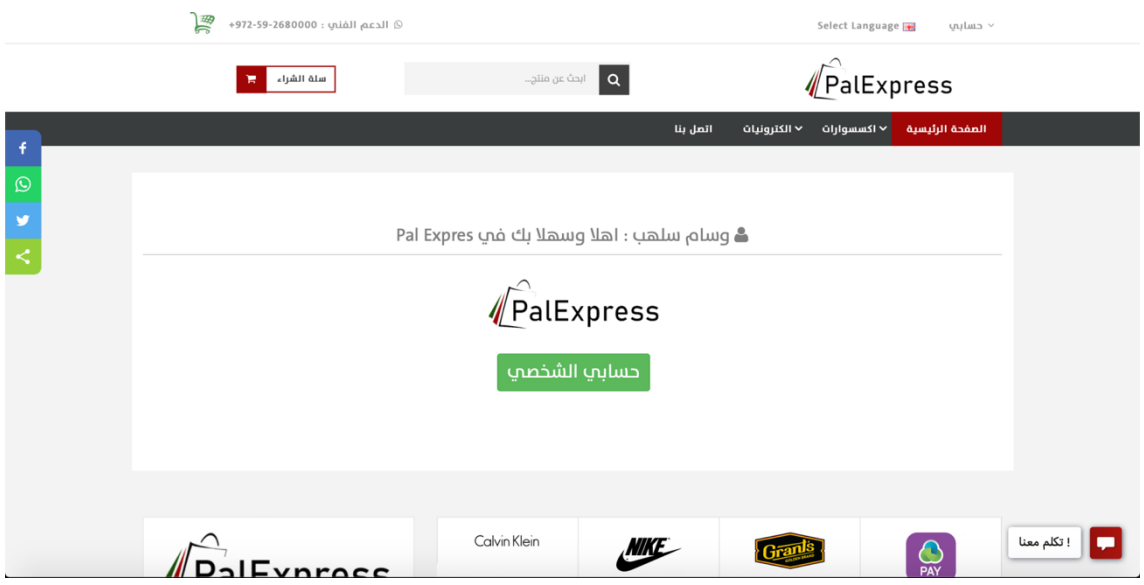

الشكل )1-11( وصف شاشات النظام

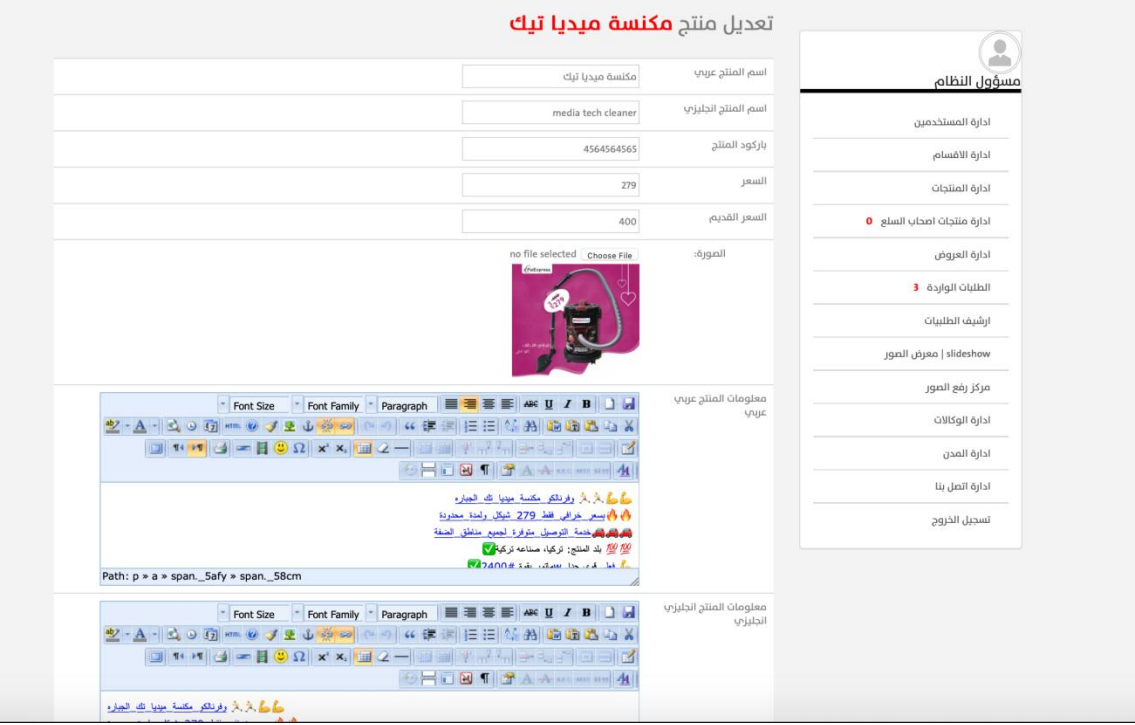

الشكل )1-15( وصف شاشات النظام

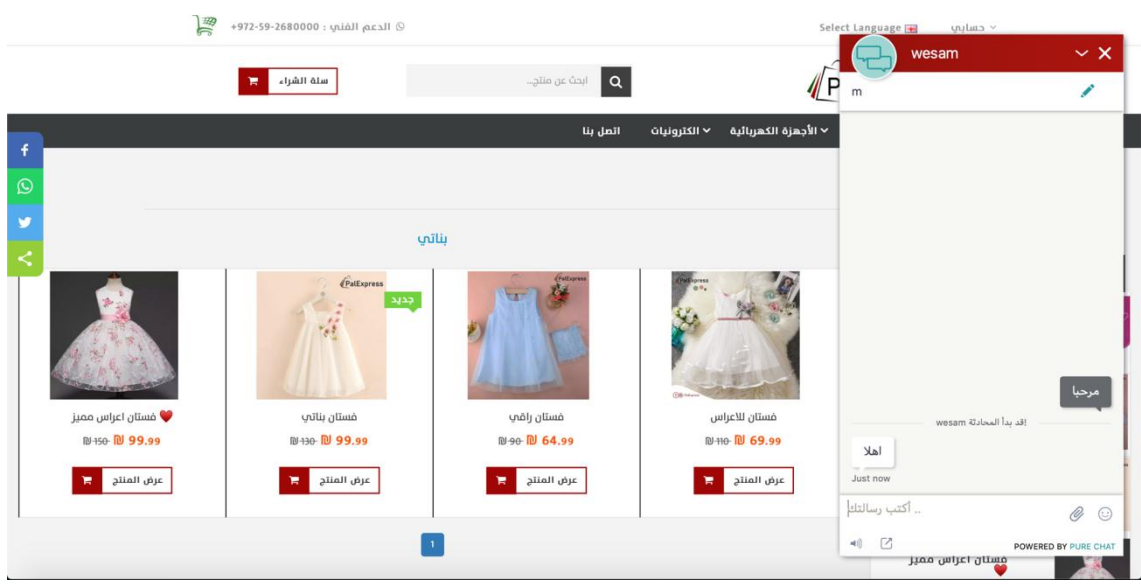

الشكل )1-16( وصف شاشات النظام

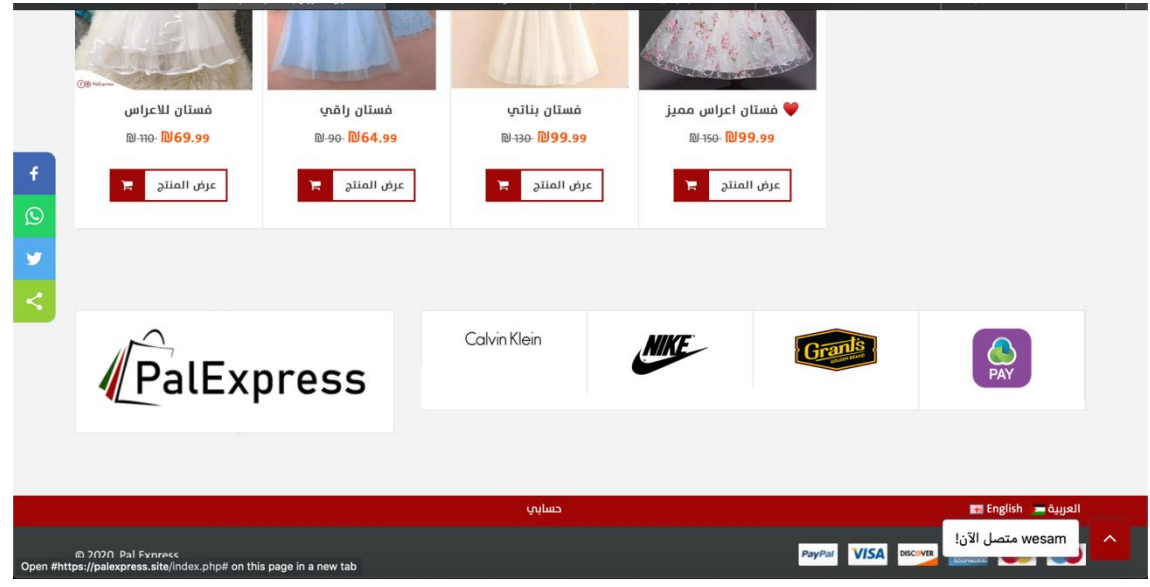

الشكل )1-17( وصف شاشات النظام

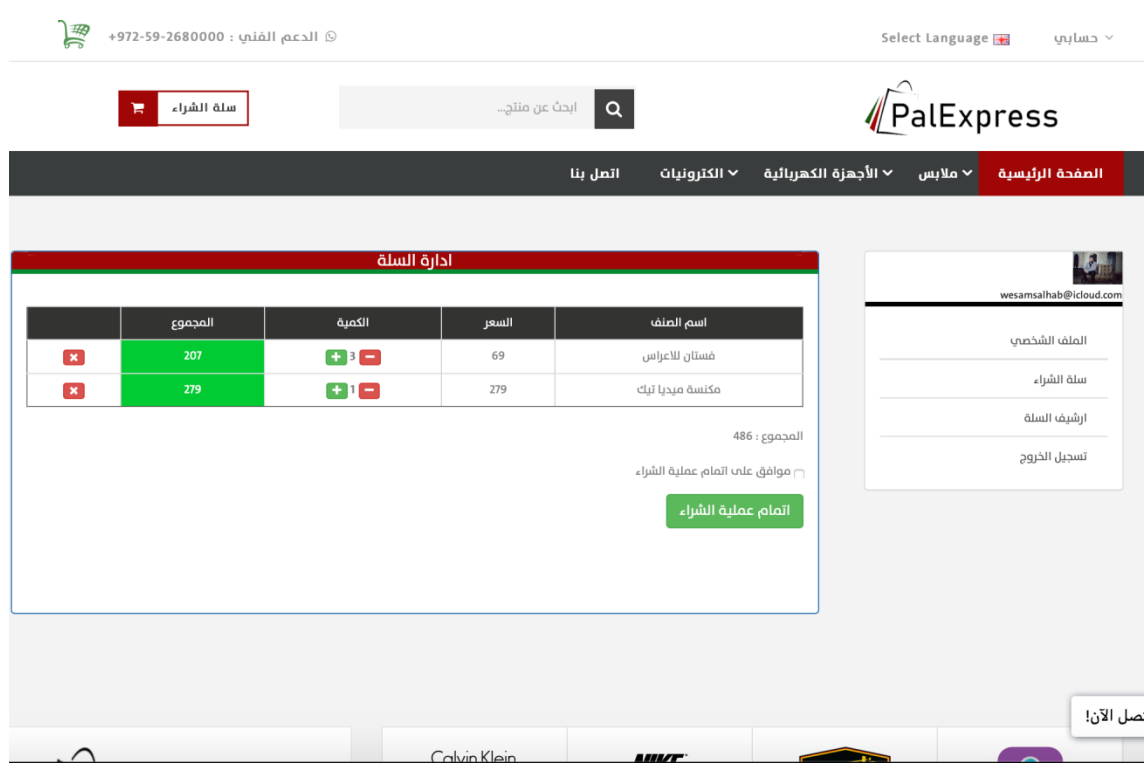

الشكل )1-18( وصف شاشات النظام

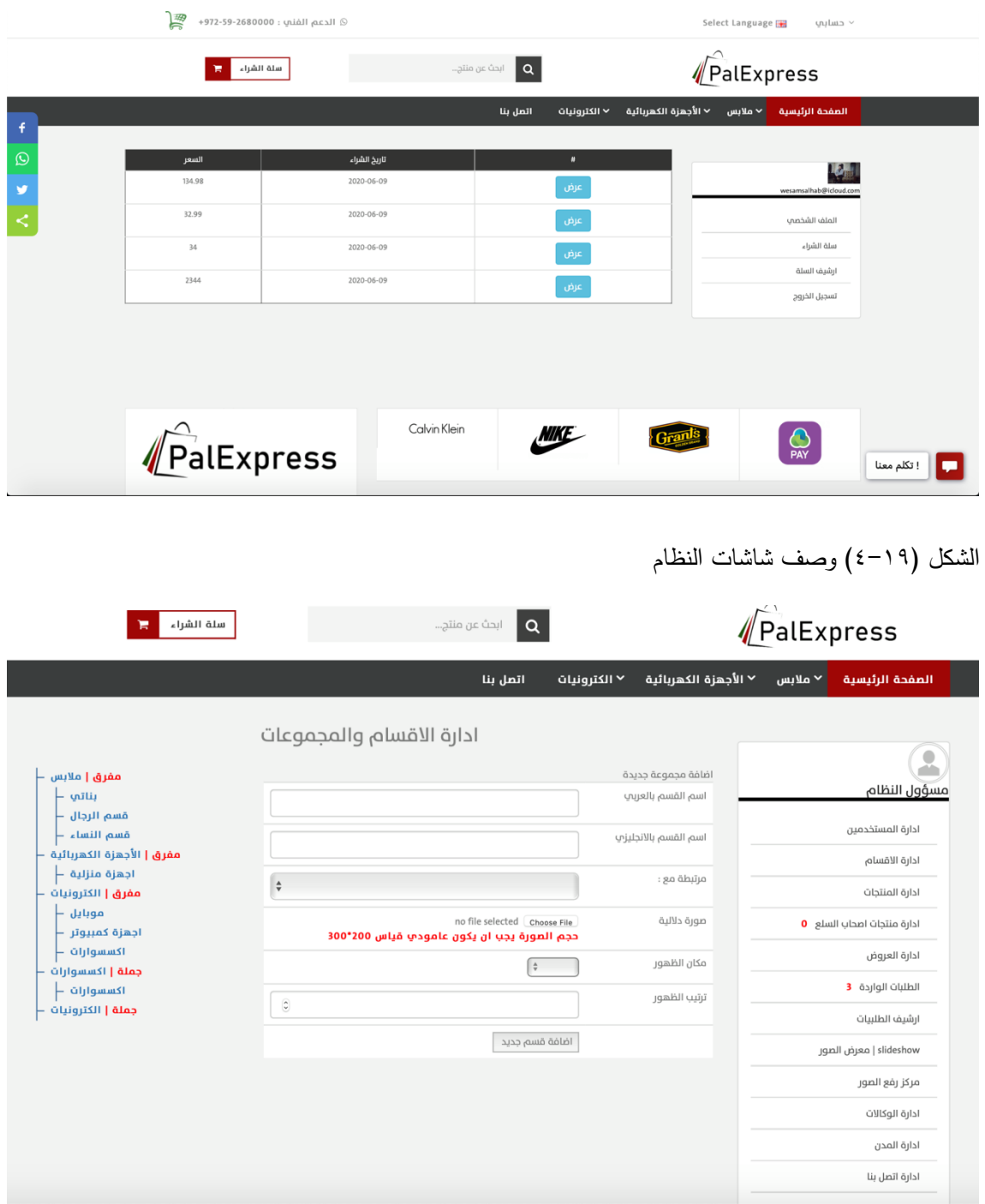

الشكل )1-12( وصف شاشات النظام

| 黑<br>⊙ الدعم الفني : 2680000-972-59+                          |                                                       |                                                  | Select Language<br>$un$ حساب                                               |
|---------------------------------------------------------------|-------------------------------------------------------|--------------------------------------------------|----------------------------------------------------------------------------|
| سلة الشراء<br>ਸ਼                                              | ابحث عن منتج                                          | $\alpha$                                         | PalExpress                                                                 |
| f                                                             |                                                       | ▼ الأجهزة الكهربائية<br>√ الكترونيات<br>اتصل بنا | √ ملابس<br>الصفحة الرئيسية                                                 |
| PalExpress<br>$\overline{\mathcal{Q}}$<br>v<br>₹              | Ø<br>اقوى العروض وافضل الاسعار<br>تسوق الان<br>Ø<br>О | 動詞<br>اجهزة منزلية                               | عرض لفترة محدودة $\odot$<br>65<br>02 43<br>14<br>0<br>Days: Hour: Min: Sec |
|                                                               | اجهزة منزلية<br>اكسسوارات<br>اجهزة كمبيوتر            | بناتب<br>قسم النساء<br>قسم الرجال<br>موبايل      | حقيبة كتف                                                                  |
| Open "https://palexpress.site/product.php?id=27" in a new tab | $\curvearrowright$<br>A                               | $\mathbf{y}$<br>PalExpress PalExpress            | ! تكلم معنا . 120 D-120                                                    |

الشكل )1-11( وصف شاشات النظام

**انفصم انخبيس : بنبء اننظبو** 

- **1.1 انًقذيت .**
- **1.1 تحذيذ يتطهببث بنبء اننظبو انًبديت و انبريجيت و تبرير استخذايهب .**
	- **1.1.1 انًتطهببث بنبء اننظبو انًبديت.**
	- **1.1.1 انًتطهببث بنبء اننظبو انبريجت.**
		- **1.1 بريجت اننظبو .**
	- **1.1 فحص أجزاء اننظبو حسب خطت انفحص)Plan Test).**
		- **.Alpha Test 0. 2.1**
		- **.Beta Test 1.1.1**

#### **1.1 انًقذيت**

من أجل بناء النظام استخدم فريق المشروع مجموعة من المتطمبات المادية والبرمجية والتي سوف يتم توضيحها وتبرير استخدامها، و وصف الاجزاء الرئيسية للبرمجيات التي تم استخدامها ، وكذلك توضيح برمجة النظام ، وحيث أن من أىم المراحل التي تمر بيا دورة حياة المشروع ىي مرحمة الفحص وبالتالي سيقوم فريق المشروع بالعمل عمى فحص النظام كما قمنا بالتخطيط في خطة فحص النظام (plan Test ( في الفصل الثالث وفحص قبول النظام.

> **1.1 تحذيذ يتطهببث بنبء اننظبو انًبديت و انبريجيت و تبرير استخذايهب**  سيتم تحديد المتطمبات الالزمة لبناء النظام من ناحية مادية وبرمجية.

> > **1.1.1 انًتطهببث بنبء اننظبو انًبديت.**

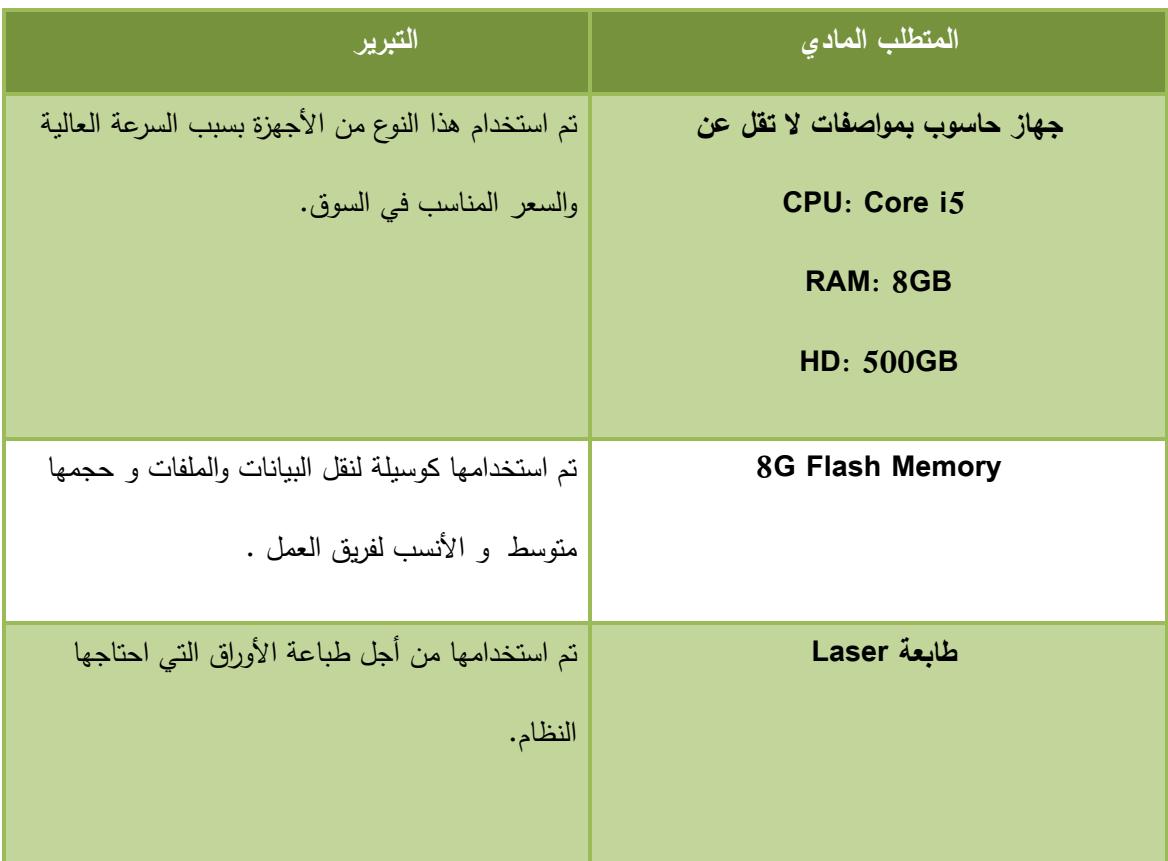

الجدول االتي يوضح المتطمبات المادية لبناء النظام و فيما يمي سنوضح سبب استخداميا:

**جدول )5.1( متطمبات بناء النظام المادية**

**1.1.1 انًتطهببث بنبء اننظبو انبريجت**

الجدول اآلتي يوضح المتطمبات البرمجية لبناء النظام وفيما يمي سنوضح سبب استخداميا:

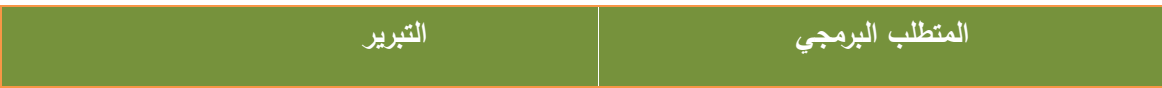

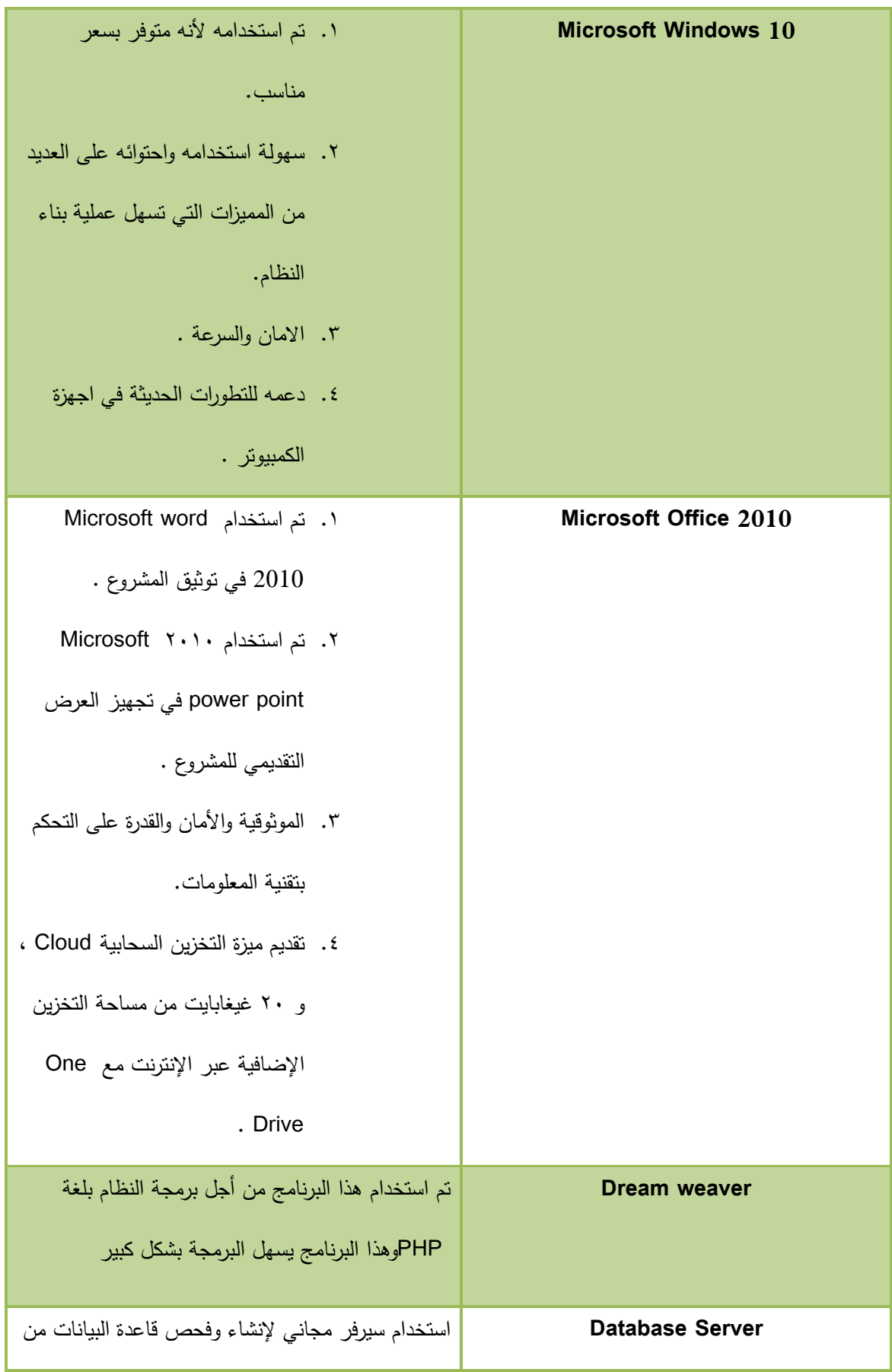

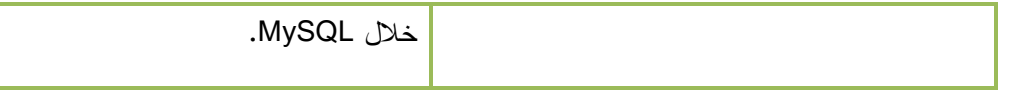

#### **جدول)5.2( متطمبات بناء النظام البرمجية**

#### **1.1 بريجت اننظبو**

تم برمجة النظام بلغة PHP الخاصة ببرمجة صفحات الإنترنت وتم برمجة قواعد البيانات بلغة

MYSQL، وتتميز لغة PHP بالكثير من الخصائص التي جعلتها الخيار الأمثل لمبرمجي الويب في

العالم:

- .1 السرعة.
- .1 لغة سيمة التعمم وتعمل بكفاءة عمى جانب الخادم )server).
- .1 تعمل عمى منصات مختمفة مثل )UNIX, Linux ,Windows)
- .1 تتوافق تقريبا مع جميع الخوادم المستخدمة اليوم )Apache ,IIS )
- .5 لغة مجانية(مفتوحة المصدر( ويمكن الوصول الييا من موقع PHP الرسمي . [www.Php.net](http://www.php.net/)
- .6 الحماية :التحكم بعدد االتصاالت المسموحة بقاعدة البيانات، الحجم األقصى لمممفات التي يمكن إرساليا عبر المتصفح، أو السماح باستخدام بعض الميزات أو إلغاء استخداميا، كل هذا يتم عن طريق ملف إعدادات PHP والذي يتحكم به مدير الموقع.

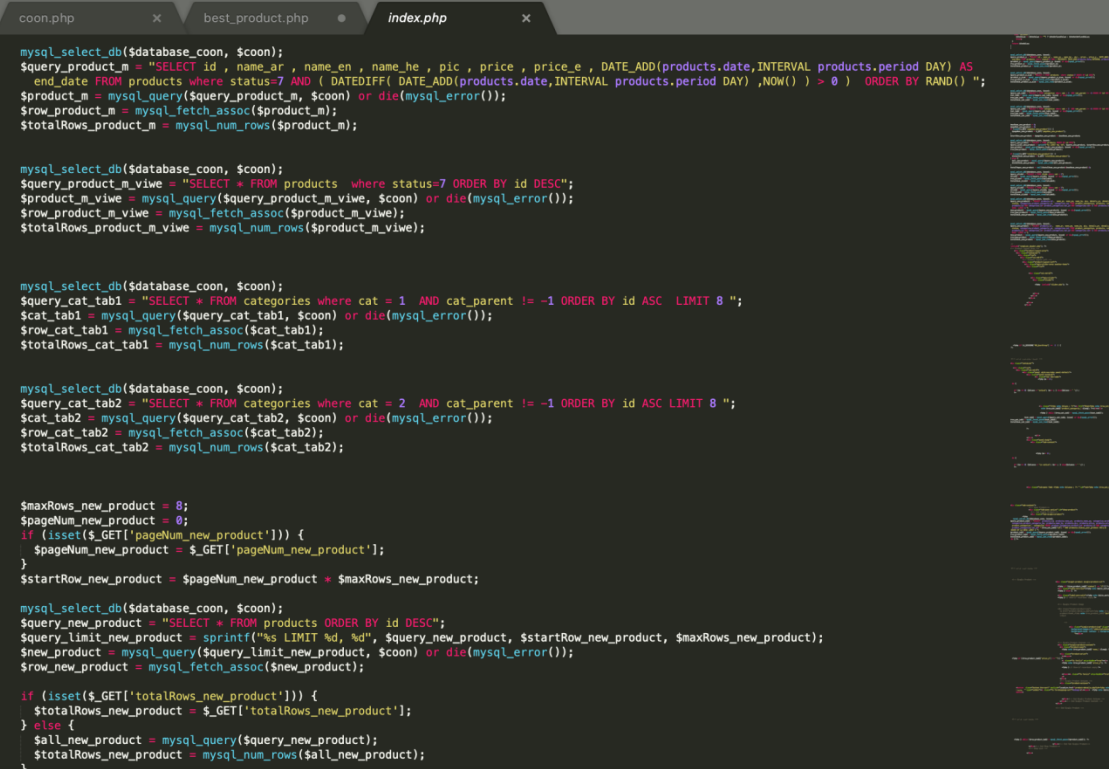

الشكل )5-1(وصف برمجة النظام

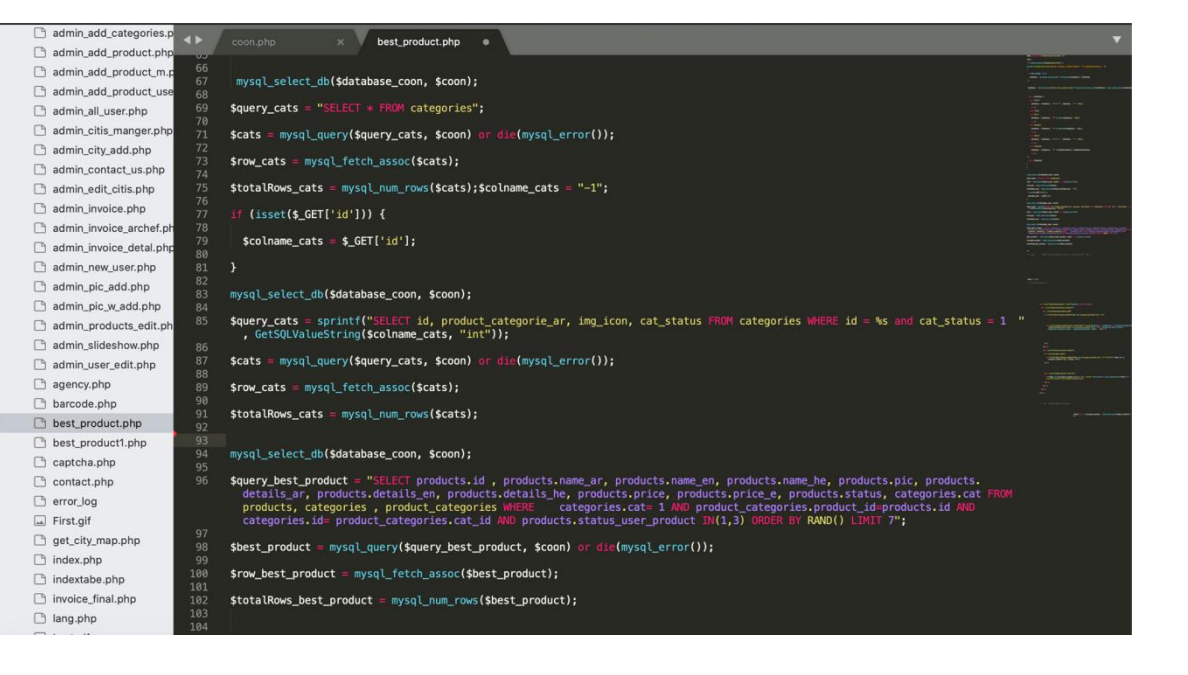

الشكل )5-1( وصف برمجة النظام

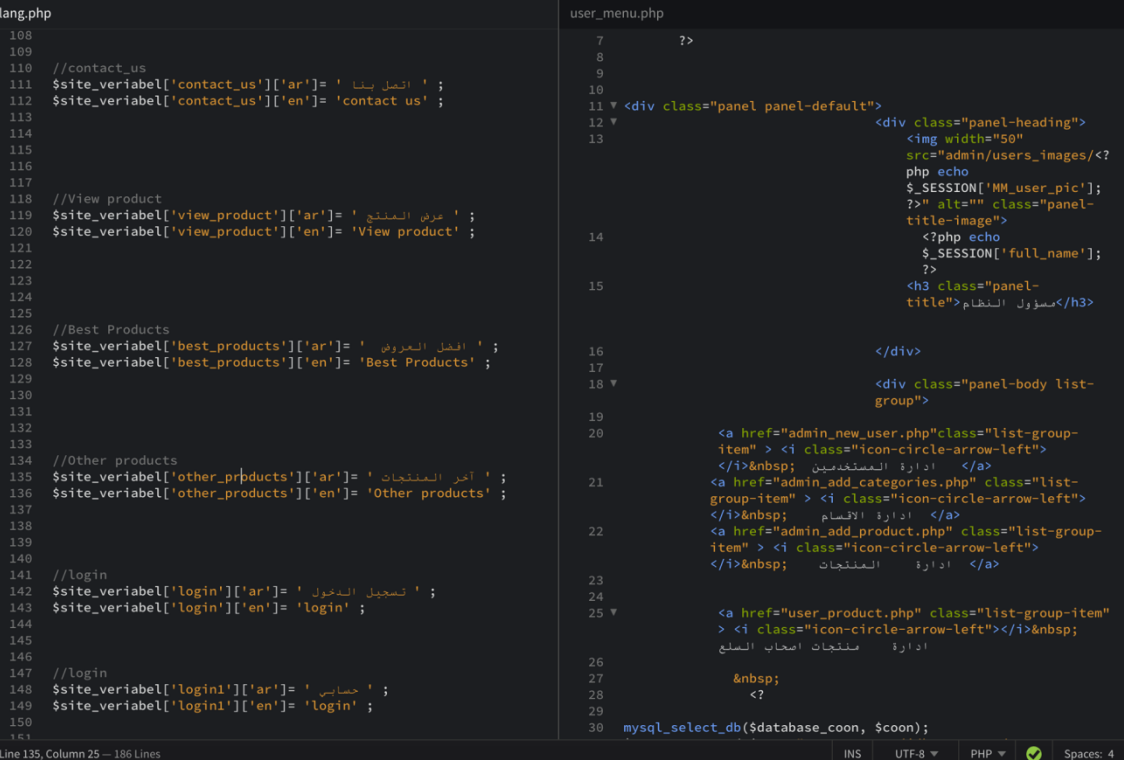

الشكل )5-1( وصف برمجة النظام

## **1.1 فحص أجزاء اننظبو حسب خطت انفحص)Plan Test).** تم فحص النظام على مرحلتين:

هذه المرحلة من اهم المراحل التي يمر بها انشاء النظام اذ تكمن اهمية فحص النظام في التحقق من اعتمادية و توافق جميع اجزاء النظام مع بعضيا وذلك بيدف التحقق من أن ىذا النظام يحقق المتطمبات و المواصفات و االىداف التي وضع ألجميا و التأكد من أنو يعمل حسب ما ىو متوقع.

#### **.Alpha Test 1.1.1**

حيث تم فحص النظام و أجزاء النظام بشكل أولي من خلال المبرمجين للنظام وتشمل عمليات

الفحص:

- .1 فحص وحدات النظام. .1 فحص وظائف النظام.
- .1 فحص تكامل النظام.
- ٤. فحص توافق النظام .

.5 فحص قبول النظام.

- فحص وحدات النظام ( Testing Unit) : قام فريق العمل بفحص جميع نماذج النظام حيث تم فحص كل عملية بشكل منفصل للتأكد من انيا تعمل بالشكل المطموب والصحيح، و قام فريق العمل بإصالح الخمل في بعض النماذج التي لم تحقق المطموب منيا.
- فحص وظائف النظام) Testing Functional ): في ىذه المرحمة قام فريق العمل بفحص كل جزء من أجزاء النظام التي سيتم تجميعيا في مرحمة الحقة وتأكد الفريق من عمل ىذه االجزاء بشكل صحيح و بدون أخطاء.
	- فحص تكامل النظام )Testing Integration): بعد فحص أجزاء النظام بشكل منفصل، قام فريق العمل بدمج أجزاء النظام مع بعضيا البعض ومن ثم قمنا بفحص النظام وتأكد من عمله بشكل صحيح دون أخطاء حسب ما هو متوقع .
		- فحص توافق النظام :

بما أن البيئة التي سوف يعمل عليها النظام هي بيئة الويب فلذلك تظهر الحاجة الى التأكد من عمل النظام عمى مختمف المتصفحات لذلك قام فريق العمل بالتأكد من عمل النظام وتكامل التصميم وعدم ظيور أخطاء في شاشات االدخال واالخراج عمى كل من المتصفحات التالية :

- Google Chrome  $\Box$ 
	- Opera
	- Mozilla **=**
- فحص قبول النظام )Testing Acceptance):

في هذا الفحص قام فريق العمل النظام بتأكد من مدى تلبية المتطلبات التي تحتاجها الشركة من خلال زيارتهم ومقابلتهم وتجربتهم للنظام لفترة زمنية (أسبوع واحد) وتم أخذ الملاحظات من قبل الشركة.

#### **.Beta Test 1.1.1**

حيث تم فحص النظام من قبل عينة من المستخدمين لتجربة ىذا النظام واعطاء فريق المشروع التغذية الراجعة والمالحظات حول النظام.

الفصل السادس : تشغيل النظام

**6.1 المقدمة .**

- **6.2 وصف اإلعدادات المطموبة لتشغيل النظام.**
	- **6.2.1 المتطمبات المادية.**
	- **6.2.2 المتطمبات البرمجية.**
- **6.3 خطة صيانة النظام Maintenance System .**

#### **1.1 انًقذيت .**

في ىذه المرحمة قام فريق العمل بتوضيح النقاط الميمة لتشغيل النظام في داخل الشركة حيث يعمل عمى وصف الاعدادات المطلوبة لتشغيل النظام والتي تحتوي على المكونات المادية والمكونات البرمجية وسيتم توضيح خطة صيانة النظام .

#### **1.1 وصف اإلعذاداث انًطهىبت نتشغيم اننظبو.**

في ىذه المرحمة تم وصف المتطمبات المادية والمتطمبات البرمجية كما تم تحديدىا في الفصل السابق وىي كما يمي**:**

#### **1.1.1 انًتطهببث انًبديت.**

- **1** خط نفاذ انترنت و اشتراك من قبل شركة انترنت )مزود انترنت( .
- 1 استضافة الموقع اإللكتروني واسم نطاق (Domain & Host ( .
- **3** جياز حاسوب ال يقل عن المواصفات التاليةGB:8RAM , 5i Core : CPU و ذلك من أجل ضمان العمل والأداء الأفضل للنظام .
	- **4** الطابعات :يحتاج فريق العمل الى طابعة واحدة و كانت متوفرة في الشركة .

#### **1.1.1 انًتطهببث انبريجيت.**

نظام تشغيل 10 Microsoft Windows تم استخدامه لأنه متوفر بسعر مناسب و سهولة استخدامه واحتوائه على العديد من المميزات التي تسهل عملية بناء النظام و كذلك من مميزاته الامان و السرعة و دعمه لمتطورات الحديثة في اجيزة الكمبيوتر .

#### **1.1 خطت صيبنت اننظبو Maintenance System .**

يمكن إطالة عمر النظام من خلال برنامج صيانة مستمرة للنظام تجعله متلاءماً مع البيئة التي يعمل فيها والتي تتصف بالتغيرات الشديدة على فترات قصيرة نسبياً، و يقصد بعملية الصيانة حذف أو إضافة أو تعديل أو تحسين (إدارة العمليات) في عنصر من عناصر النظام أو أحد مكوناته. فمثال،ً يجب تحديث النظام من وقت إلى آخر كي تفي بالتغيرات في احتياجات المستخدمين من النظام، وىنا تأتي أىمية التوثيق من أجل الرجوع إلييا في عممية إجراء التعديالت المستمرة عمى النظام وكذلك سيتم توثيق أي عملية حذف أو إضافة أو تعديل في النظام ، بمعنى أنه يجب تحديث وثائق النظام أولاً بأول بعد أي عممية تعديل أو تغيير في أحد عناصره أو مكونات النظام.

وكما سيتم العمل عمى إعداد نسخ احتياطية بشكل يومي لقاعدة بيانات النظام وسيتم االستجابة لحل المشاكل في النظام بشكل مباشر وحسب اإلمكانية من قبل فريق العمل .

**: Application Server صيانة**

يعتبر server application من العناصر الميمة لتشغيل النظام فيو يقوم بتوفير الحماية واالمن ، لذلك يجب التأكد من صحة إعدادات server application وأنو يعمل بشكل فعال وصحيح دون اي مشاكل.

**صيانة النظام من حيث الوظائف :**

بعد القيام بتشغيل النظام بشكل فعمي لفترة محددة تظير الحاجة الى القيام بعمميات إضافة أو حذف أو تعديل على المتطلبات الوظيفية وغير الوظيفية لتحقيق الأهداف المطلوبة للنظام .

**الصيانة العامة لمنظام :**

خالل عممية بناء النظام تظير بعض المشاكل التي تؤدي الى تعطيل النظام عن العمل بيذه الحالة يتم عمل نسخة احتياطية عن الممفات النظام وقاعدة البيانات حيث يتم االستعانة بالنسخة االحتياطية في حين حصول أي خمل أو مشكمة في نظام.

**الفصل السابع : االستنتاجات**

- **7.1 المقدمة .**
- **7.2 النتائج التي تم التوصل إليها .**
	- **7.3 التوصيات و المقترحات .**
- **7.4 األعمال التطويرية لممستقبل )work Future ).**
**1.1 انًقذيت** 

 بعد االنتياء من مراحل تطوير النظام والتي بدأت في التحميل والتصميم وتطبيق النظام بشكل فعمي ، قام الفريق بتوثيق النتائج التي توصل إليها ووضع التوصيات والمقترحات والأعمال التطويرية المستقبلية للنظام.

**1.1 اننتبئج انتي تى انتىصم إنيهب** 

تمت عملية تحليل النظام وتصميمه و تطبيقه على شكل نظام إلكتروني بشكل كامل وحقق كامل المتطلبات ، حيث عمل النظام بعد تجربته داخل الشركة على :

- **.1** التحول من النظام التقميدي الى نظام إلكتروني حتى يسيل التعامل مع الزبائن و بالتالي سيل عممية التواصل مع الزبائن .
- **.2** النظام يسمح لزبائن الشركة طمب أي منتج اونالين في أي وقت بدون مواعيد محددة و حسب المواصفات التي نتاسبه .
- **.3** أتمتة اضافة المنتجات واضافة الزبائن وفرت الوقت والجيد في البحث عن الزبائن والمنتجات.
	- **.4** عرض المنتجات عمى الصفحة الرئيسية لمنظام.
	- **.5** ادارة المنتجات في المستودعات بسيولة و معرفة المخزون المتوفر من المنتجات .

طباعة التقارير شيرية و سنوية .

## **1.1 انتىصيبث و انًقترحبث .**

بناء عمى النتائج التي تم التوصل الييا وضع فريق العمل مجموعة من التوصيات وىي كالتالي :

- **.1** عمل خطة تسويقية تشجيع استخدام النظام وتعريف المستخدمين عمى طريقة االستخدام وتعريفيم بالفوائد والميزات التي يتمتع بيا النظام لمزبائن و الموظفين.
	- **.2** دعم البنية التحتية( أجيزة حاسوبية وشبكات إنترنت)
		- **.3** تطبيق النظام بشكل فعمي في الشركة.
- **1.1 األعًبل انتطىيريت نهًستقبم )work Future ).**
- **.1** العمل عمى انشاء تطبيق خاص باليواتف الذكية كوسيمة لزيادة امكانية تفاعل المستخدمين مع النظام من خالل نظام اإلشعارات االلكتروني.
	- **.2** امكانية توسيع نطاق النظام من خالل اضافة وظائف اخرى تعمل عمى زيادة امكانية تفاعل المستخدمين مع النظام.
	- **.3** توسيع نطاق الفئة المستيدفة بحيث ال تبقى مقتصرة عمى الزبائن بل تشمل الموردين وغيرىم .
		- **قائمة المصطمحات**:
- **النظام** : مجموعة من العناصر المترابطة مع بعضيا البعض التي تعمل معا من أجل تحقيق ىدف معين
	- **منهجية دورة تطوير حياة النظام** : **Cycle Life Development System ) SDLC (** منيجية مستخدمة في ىندسة البرمجيات من أجل إنتاج أنظمة وتعتمد عمى مجموعة من المراحل التي تبدأ بالتحميل والتصميم والبرمجة و االختبار والصيانة مع التطوير والتوثيق لكل المراحل.
	- **الجدولة الزمنية لممشروع ( Chart Gantt (** أحد أنواع التخطيط لألوقات الزمنية لمراحل المشروع ، بحيث يبين فترات كل مرحمة من مراحل المشروع كم تستغرق من الوقت.
- **نموذج حالة االستخدام (Case Use) :** رسم بياني يوضح فيو اإلجراءات ما بين المستخدمين والنظام والعالقات فيما بين المستخدمين و اإلجراءات.
- **مخطط التسمسل** (**Diagram Sequence (:** ىو رسم يعرض ويوضح التتابع الزمني لمعممية من بدايتيا في أول خطوة وبقية الخطوات إلى الوصول إلى الخطوة األخيرة.
- **مخطط العمميات) Diagram Activity (:**مخطط يصف سموك عمل العممية في النظام ، من خالل الوصف التسلسلي لمجموعة من الأنشطة من بداية العملية وبقية العمليات إلى نهاية العملية.
- **قاعدة البيانات (base Data (:**مجموعة من الجداول المترابطة مع بعضيا البعض والتي تخزن فييا البيانات ويتم القيام عمييا بمجموعة من العمميات ( اإلضافة أو الحذف أو التعديل ) من أجل تحقيق الأهداف.
- **المفتاح األجنبي (Key Foreign ) :** ىو مفتاح أساسي في جدول آخر ويتم استخدامو من أجل الربط ما بين جدولين.
- **المفتاح األساسي (Key Primary ( :**ىو المفتاح الذي يجب أن يكون ممتمئ وال يمكن تركو بال قيمة ، ويجب أن يكون فريد ( لا يمكن تكراره ) بحيث أستطيع من خلاله الحصول و العثور على سجل واحد فقط.
	- **مخطط الفئة )Diagram Class ) :** ىو مخطط يوضح الييكل لمنظام من توضيح الفئة ) class ) وخصائصيا )Attributes )والعمميات )Operations )والعالقات فيما بينيم )Relationships ).
		- **لغة النمذجة الموحدة UML )Language Modeling Unified ):** لغة مستخدمة في ىندسة

البرمجيات لعمل رسومات تخطيطية لوصف الأنظمة وكيفية سير عملها .

**المراجع:**

**Google**

**Youtube**

**DSpace ppu**